# Bénin - Enquête sur le Commerce Extérieur Non Enregistré 2010

## **Institut National de la Statistique et de l'Analyse Economique (INSAE)**

Rapport généré le: June 30, 2022

Vous pouvez consulter notre catalogue de données sur: https://nada.insae.bj/index.php

# **Aperçu**

## Identification

**ID** BEN-INSAE-ECENE-2010-V1.0

## Version

## **DESCRIPTION DE LA VERSION**

Version 1.0. Il s'agit de la vesion originale réalisée après la collecte des données.

## **DATE DE PRODUCTION**

2010-09

## Aperçu

## **RéSUMé**

L'ECENE est une enquête à quatre passages trimestriels dont le champ couvre principalement toutes les communes frontalières à l'intérieur du territoire de la République du Bénin. Toutefois, certaines communes non frontalières telles que Dassa dans les Collines, Parakou dans le Borgou et Natitingou dans l'Atacora sont aussi concernées au regard de certaines contraintes de praticabilité et d'accessibilité des voies. A cette occasion, les commerçants, les transporteurs et autres acteurs du trafic des marchandises ont été amenés à fournir des informations sur leurs activités d'importation, d'exportation et de transit.

L'objectif général est d'évaluer le commerce extérieur non enregistré pour sa prise en compte dans l'élaboration des statistiques économiques. Les objectifs spécifiques sont :

. identifier les points de passage frauduleux de marchandises au niveau des frontières ;

. identifier tous les circuits informels de commerce international de marchandises au niveau de la sous-région ouest africaine ;

. connaître les données chiffrées liées aux transactions informelles ;

- . contribuer à la mise à jour de la Matrice de Comptabilité Sociale (MCS) ;
- . contribuer à une meilleure évaluation du PIB (Produit Intérieur Brut) et des statistiques de la Balance des Paiements ;
- . mesurer l'emploi et le revenu chez les acteurs de ce commerce.

Les résultats attendus de cette enquête sont les suivants :

. les principaux points de passage frauduleux de marchandises au niveau des communes frontalières sont géographiquement connus sur toute l'étendue du territoire national ;

. tous les circuits informels de commerce international de marchandises du Bénin avec les autres pays de la CEDEAO sont connus ;

. le commerce non enregistré avec les autres pays notamment les pays limitrophes et surtout avec le Nigéria est évalué ;

. l'estimation de la contribution du commerce extérieur au Produit Intérieur Brut (PIB) est améliorée.

Au bout des sept jours de collecte sur toute l'étendue du territoire national, les 6.620 transactions enregistrées ont porté sur les quatre flux du commerce extérieur (Importation, Exportation, Réexportation et Transit). Dans l'analyse des résultats, il est mis en exergue d'une part les valeurs brutes observées sur les sept jours et d'autre part les valeurs extrapolées sur l'année. Les valeurs annuelles informelles sont comparées par endroits aux valeurs formelles de l'année 2009.

Les importations sont analysées d'une part suivant le pays d'origine ou de fabrication des marchandises et d'autre part suivant le pays de provenance. Dans le présent document, l'analyse suivant le pays d'origine se limite aux partenaires

commerciaux. Par contre, l'accent est mis sur les produits vendus par chacun des pays de provenance.

Les exportations sont analysées uniquement suivant le pays de destination finale.

Les réexportations sont analysées suivant le pays de destination finale en faisant ressortir le pays de provenance des produits. L'ECENE révèle que les produits étrangers préalablement importés sont ensuite réexportés vers le Nigéria, le Togo, le Niger et la Côte d'Ivoire, tous des pays de la CEDEAO.

## **TYPE DE DONNéES**

Donnés ponctuelles / transactionelles [evn]

### **UNITéS D'ANALYSE**

Les unités d'analyse de cette enquête sont les entreprises commerciales et les personnes.

## Champ

### **NOTES**

Les résultats de l'enquête dans le rapport définitif de l'ECENE portent sur les caractéristiques des acteurs du commerce extérieur non enregistré, la synthèse des résultats, les importations, les exportations, les réexportations et le transit. Il a été abordé dans ce document les perspectives pour les autres phases de l'enquête.

### **TOPICS**

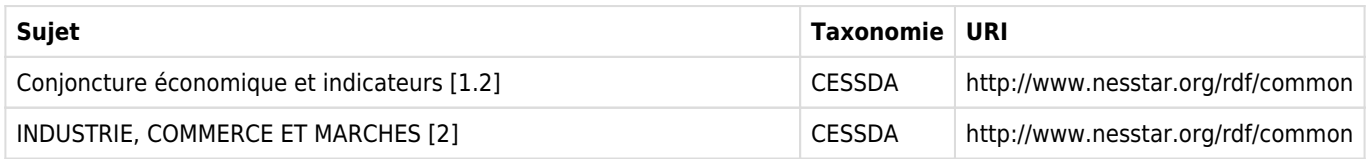

### **KEYWORDS**

Entreprise, Commerce, Importation, Exportation, Réexportation, Transit, Valeur observé, Valeur extrapolée, Poids net, Pays d'origine, Pays de provenance, Pays de destination

## Couverture

### **COUVERTURE GéOGRAPHIQUE**

L'ECENE est une enquête à quatre passages trimestriels dont le champ couvre principalement toutes les communes frontalières à l'intérieur du territoire de la République du Bénin. Toutefois, certaines communes non frontalières telles que Dassa dans les Collines, Parakou dans le Borgou et Natitingou dans l'Atacora sont aussi concernées au regard de certaines contraintes de praticabilité et d'accessibilité des voies. A cette occasion, les commerçants, les transporteurs et autres acteurs du trafic des marchandises ont été amenés à fournir des informations sur leurs activités d'importation, d'exportation et de transit.

Au niveau de chaque point, la collecte a été assurée par un à deux agents enquêteurs aidés d'un guide. Les guides ont joué un rôle d'intermédiation et de facilitation du contact avec les acteurs du commerce frontalier informel auxquels ils étaient habitués pour la plupart.

### **GEOGRAPHIC UNIT**

Le niveau géographique le plus bas est l'arrondissement. L'arrondissement comporte des points de passage au niveau desquels sont collectées les données auprès des transporteurs, des commerçants et autres.

### **UNIVERS**

L'ECENE porte sur les commerçants, les transporteurs et autres acteurs du trafic des marchandises qui ont été amenés à fournir des informations sur leurs activités d'importation, d'exportation et de transit sur toute l'étendue du territoire national.

## Producteurs et sponsors

### **INVESTIGATEUR PRINCIPAL**

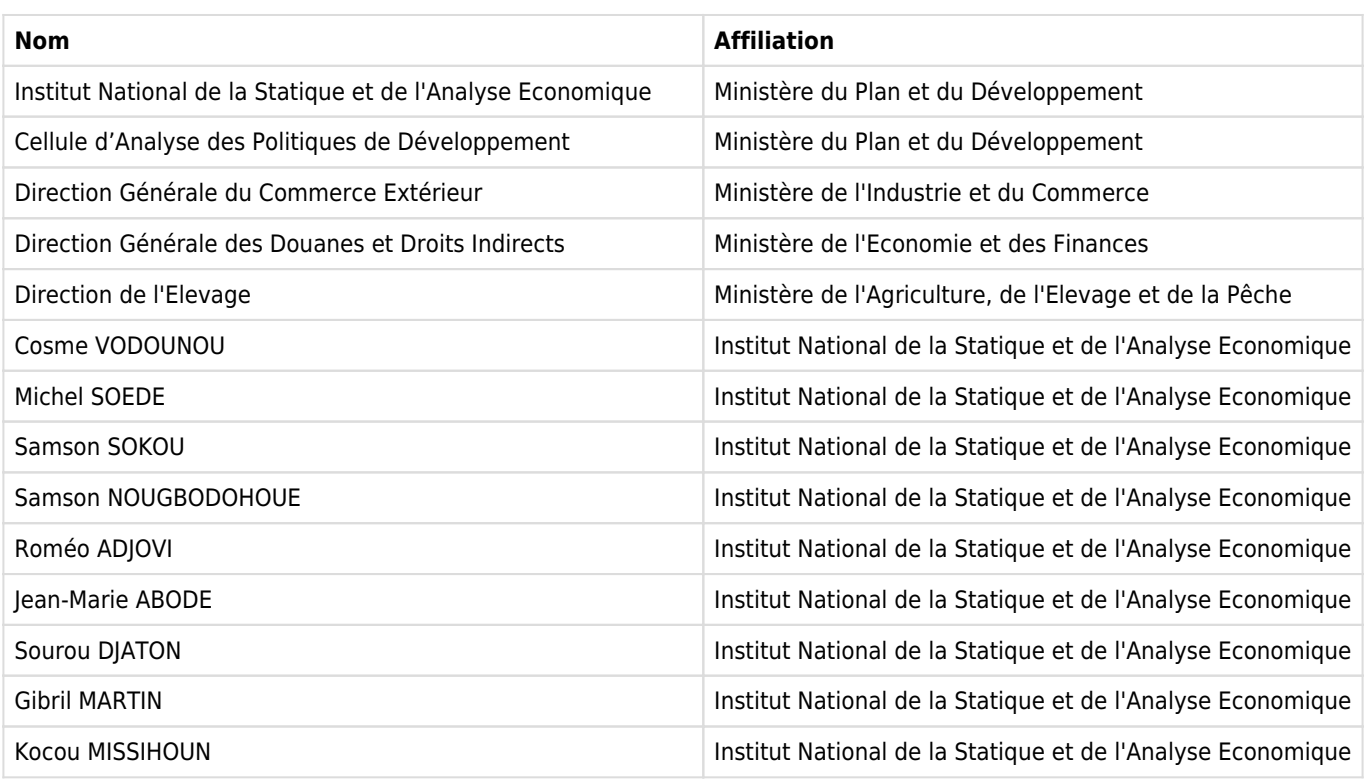

## **AUTRE(S) PRODUCTEUR(S)**

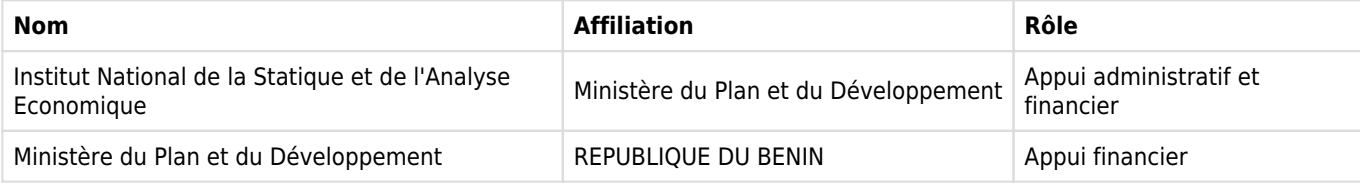

## **FINANCEMENT**

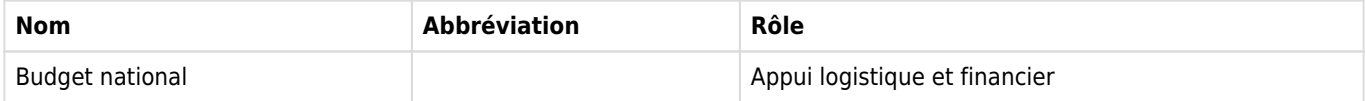

### **AUTRES REMERCIEMENTS**

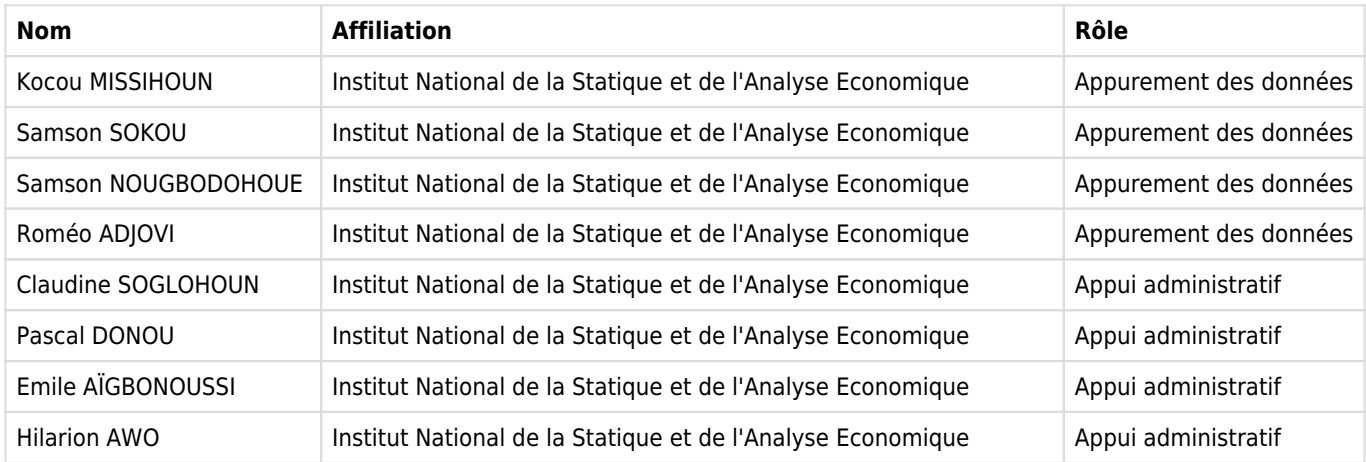

# Production des métadonnées

## **MéTADONNéES PRODUITES PAR**

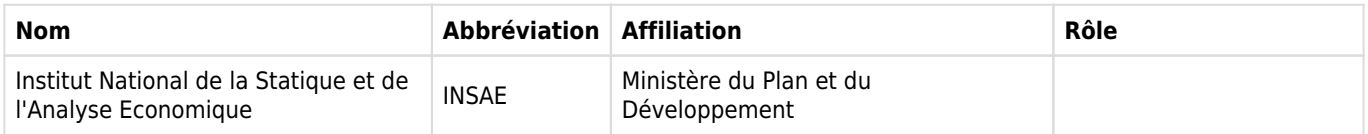

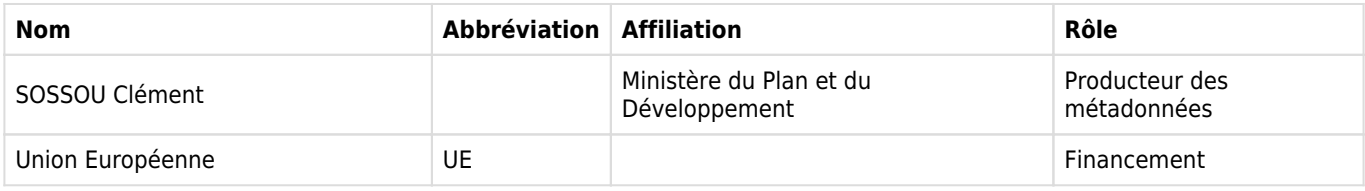

## **DATE DE LA PRODUCTION DES MéTADONNéES** 2019-07-09

## **VERSION DU DOCUMENT DDI**

Version 1.0 (Juillet 2019)

Documentation originale après analyse des données collectées.

## **ID DU DOCUMENT DDI**

DDI-BEN-INSAE-ECENE-2010-V1.0

# **Echantillonnage**

## Méthode d'échantillonnage

La question de l'échantillonnage est primordiale pour la qualité des données et la fiabilité des résultats. En fonction des moyens financiers disponibles, on a le choix entre une enquête exhaustive (recensement) ou un sondage.

En 2010, les agents de collecte ont été positionné à tous les points de passage. Ces agents ont interrogé toutes les personnes ayant la responsabilité d'une marchandise. C'est l'option idéale. Elle est fortement recommandée pour la première édition de l'enquête parce qu'elle permettra d'avoir une base de sondage bien fournie dans un contexte de frontières relativement mal gardées.

Donc, dans le cadre de cette opération aucun échantillon n'a été défini. Tous les points ont été enquêtés.

# **Questionnaires**

## Aperçu

Le questionnaire de l'enquête sur le commerce non enregistré comprend quatre sections que sont :

. Section 0 : Identification

. Section 1 : Caractéristiques générales sur le flux

. Section 2 : Caractéristiques spécifiques sur le flux

. Section 3 : Charges d'exploitation

La section 0 permet de rattacher le point de passage au niveau duquel se déroule l'enquête à un département, une région douanière, une commune, une unité douanière et un arrondissement.

La section 1 permet d'avoir des informations sur la personne enquêtée, l'entreprise, le mode et le moyen de transport, la nature du flux et le nombre de produits.

La section 2 qui sera administrée autant de fois qu'il y a de produits, permet de saisir d'une part, produit par produit, le colis (nature et nombre), le poids (brut et net), la valeur monétaire, les pays partenaires, les marchés (d'embarquement et de débarquement), les principaux clients/fournisseurs, et de d'apprécier d'autre part, les transactions en termes de périodicité, nombre et rythme.

La section 3 permet de recueillir les informations sur la main d'œuvre et le transport.

# **Collecte des données**

## Dates de la collecte des données

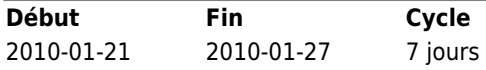

## Mode de collecte de données

Interview face à face [f2f]

## Notes sur la collecte des données

L'enquête, d'envergure nationale est du type enquête à passages répétés (EPR). Il comprend quatre (04) passages trimestriels qui s'étaleront le long d'une année. Ces passages trimestriels permettent de tenir compte de la saisonnalité des échanges de certains produits, notamment les produits agricoles. Des équipes sont envoyées dans les zones frontalières afin de collecter l'information sur les marchandises qui traversent les frontières sans faire objet de déclaration douanière.

Les différentes phases de l'opération se sont déroulées comme suit :

- · Identification et actualisation des points de passage ;
- · Echantillonnage des points de passage ;
- · Recrutement du personnel ;
- · Formation du personnel d'enquête ;
- · Collecte des données ;
- · Traitement des données ;
- · Analyse et publication.

Tout juste après leur formation, les agents de collecte sont allé administrer sur 7 jours (et par point de passage) un questionnaire adressé aux acteurs du commerce non enregistré. Ces derniers ont été au préalable introduits aux autorités locales (maire, chef d'arrondissement, chef de quartier, chefs de brigade de la police et de la douane) et aux guides par les contrôleurs, munis de leurs lettres de mission.

En compagnie des guides, les superviseurs, les contrôleurs et les agents se sont rendu aux points de passage aux environs desquels les agents restent pour recueillir les informations recherchées. La présence du guide à côté de l'agent de collecte est déterminante dans l'administration du questionnaire.

Les agents ont une période d'une (01) semaine d'opération pour couvrir les différents points de passages de leur zone de travail.

Une fois installés, les agents démarrent la collecte des données le lendemain. Le contrôleur veille à ce que la collecte des données débute le même jour chez tous les agents de sa zone de travail.

Le positionnement de l'agent aux environs du point de passage est laissé à la discrétion du guide et du chef de village pour des raisons de sécurité. Ce positionnement est connu du superviseur et du contrôleur.

L'agent de collecte prend les informations auprès des opérateurs économiques exclusivement dans la limite du questionnaire en prenant soin de bien faire renseigner les produits, les pays, les quantités et les valeurs.

Au fur et à mesure de l'évolution de la collecte, le contrôleur est tenu d'informer des problèmes rencontrés et y apporter des solutions. Pour les problèmes de sécurité, il se réfère aux autorités locales.

Le contrôleur fait tout pour visiter tous les agents deux (2) fois au moins au cours de la période de collecte. Deux jours maximum pourraient séparer deux visites à un agent. Il doit également les assister les jours de marché de la zone qu'il couvre en raison de l'affluence des transactions.

Parallèlement à la collecte aux points de passage, une dizaine d'agents sont portée vers les exploitants agricoles de certaines zones de forte production d'agrumes, de manioc, de maïs, d'ananas et de tomate afin de collecter des données sur les cultures achetées dès mise en terre.

Le contrôleur doit veiller à la qualité des données collectées et s'occuper de l'acheminement des questionnaires remplis à l'INSAE.

# **Ouestionnaires**

Le questionnaire de l'enquête sur le commerce non enregistré comprend quatre sections que sont :

. Section 0 : Identification

- . Section 1 : Caractéristiques générales sur le flux
- . Section 2 : Caractéristiques spécifiques sur le flux
- . Section 3 : Charges d'exploitation

La section 0 permet de rattacher le point de passage au niveau duquel se déroule l'enquête à un département, une région douanière, une commune, une unité douanière et un arrondissement.

La section 1 permet d'avoir des informations sur la personne enquêtée, l'entreprise, le mode et le moyen de transport, la nature du flux et le nombre de produits.

La section 2 qui sera administrée autant de fois qu'il y a de produits, permet de saisir d'une part, produit par produit, le colis (nature et nombre), le poids (brut et net), la valeur monétaire, les pays partenaires, les marchés (d'embarquement et de débarquement), les principaux clients/fournisseurs, et de d'apprécier d'autre part, les transactions en termes de périodicité, nombre et rythme.

La section 3 permet de recueillir les informations sur la main d'œuvre et le transport.

## Enquêteurs

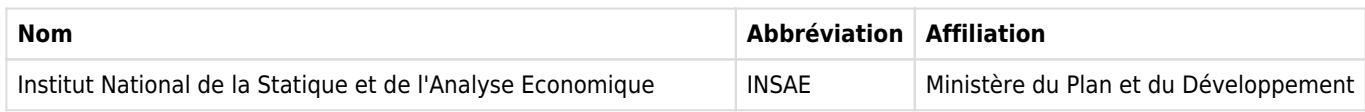

## Supervision

Le superviseur aidé par le DDPD ou son représentant, doit prendre contact avec le Directeur Régional des Douanes et Droits Indirects, les Chefs de Brigade de gendarmerie, les Commissaires de Police des communes dans lesquelles vont se dérouler les opérations de collecte. Le contact avec ces différentes autorités vise surtout à assurer la sécurité des agents enquêteurs. Au cours des échanges avec les douaniers, il faudra bien expliquer les motivations de l'opération et solliciter leur concours dans le sens qu'ils ne fassent pas des descentes (à but répressif) sur le terrain au cours de la période.

Avant le départ sur le terrain une première liste de guide sera remise au superviseur. Dans les zones où il n'y a pas de guides, le superviseur va procéder à la sélection des nouveaux guides de concert avec les autorités locales et certains guides au besoin.

Après la formation, le superviseur accompagné des guides et des contrôleurs va procéder à l'installation des agents enquêteurs. La contribution du guide et du chef de village dans le positionnement de l'agent aux environs du point de passage sera très déterminante pour des raisons de sécurité.

Une fois installés, les agents démarreront la collecte des données le lendemain. Le superviseur veillera à ce que la collecte des données débute le même jour chez tous les agents de sa zone de travail. L'agent de collecte prendra les informations auprès des opérateurs économiques exclusivement dans la limite du questionnaire en prenant soin de bien faire renseigner les produits, les pays, les quantités et les valeurs.

Au fur et à mesure de l'évolution de la collecte, le superviseur veillera à être informé des problèmes rencontrés et y apporter des solutions. Pour les problèmes de sécurité, il se référera aux autorités locales et aux forces de sécurité publique. Le superviseur doit visiter tous les agents deux (2) fois au moins au cours de la période de collecte. Deux jours maximum pourraient séparer deux visites à un agent.

Le superviseur devra œuvrer pour la qualité des données collectées et s'occuper de l'acheminement des questionnaires remplis à l'INSAE. Les questionnaires sont à regrouper par lots. Le lot correspond à l'ensemble des questionnaires administrés à l'intérieur d'une unité douanière.

# **Traitements des données**

## Edition des données

L'apurement des données saisies a été faite par les agents de la DSEE en collaboration avec ceux de la DTIP. Le retour aux questionnaires puis l'imputation ont été utilisés pour corriger la plupart des incohérences observées. Des corrections ont été apportées sur les variables suivantes :

- . Nature de la personne enquêtée ;
- . Forme juridique de l'entreprise ;
- . Mode de transport ;
- . Moyen de transport ;
- . Nationalité de l'entreprise ;
- . Pays de résidence de l'entreprise ;
- . Nature du flux ;
- . Pays d'origine / pays de provenance ;
- . Pays de destination ;
- . Marchés et/ou lieux d'embarquement et débarquement ;
- . Périodicité et nombre de transactions.

L'appurement détaillé des données se trouve sur les pages 17 à 20 du rapport\_ECENE\_Janv2010\_Unique.pdf

Les logiciels utilisés pour le traitement des données sont CSPRO et SPSS.

## Autres traitements

Les autres traitements effectués dans le cadre de cette opération hormis l'appurement sont la codification et la définition de la méthodologie d'extrapolation des données.

Codification et saisie des données :

Assurée par cinq (5) agents sous la supervision de la DSEE, la phase de codification a consisté d'abord en un relevé de toutes les modalités au niveau des questions ouvertes importantes sur le questionnaire de l'enquête. Il s'agit notamment du libellé produit, des marchés et/ou lieux d'embarquement et débarquement. Tous les libellés des produits collectés au cours de l'enquête ont été relevés, puis mis en correspondance autant que possible avec les libellés existants dans la nomenclature de produits utilisée par les Douanes aux fins de dégager aisément leurs codes. Une nomenclature des marchés a été élaborée en tenant compte des pays qui les abritent. Chaque marché a été codé sur quatre (4) positions, les deux premières indiquant le pays et les deux dernières le numéro séquentiel du marché dans ce pays. Les relevés opérés ont permis de disposer d'un package complet de nomenclatures et de codes pour la transcription des

réponses obtenues en chiffres aisément reconnaissables et manipulables dans le micro-ordinateur.

La codification des produits a permis de se rendre compte que le renseignement de certains produits a souffert de détails sur lesquels on n'a pas insisté au cours de la formation des agents enquêteurs. C'est le cas par exemple des produits pharmaceutiques, des vêtements, des bouteilles etc.

La saisie des données a été faite par dix (10) agents de saisie sous le contrôle direct de la DTIP. C'est la méthode de la double saisie qui a été utilisée. Elle permet de s'assurer que toutes les erreurs de saisie sont éliminées.

Méthodologie d'extrapolation des données :

L'extrapolation des données recueillies sur le terrain a été conçue au départ pour utiliser la valeur et le poids net du produit, la périodicité des transactions (par jour, par semaine, par mois, par trimestre, par semestre, par an), le nombre de transactions au cours de cette période, le rythme habituel (aucune activité, minimum, moyen, maximum) de l'activité au cours des mois de l'année, la valeur, le poids et la quantité correspondant au mois minimum, ainsi que la valeur, le poids et la quantité correspondant au mois maximum.

Théoriquement, on devait considérer le nombre de jours (360), de semaines (52), de mois (12), de trimestres (4), et de semestres (2) dans l'année commerciale pour procéder à une extrapolation de la valeur observée en sept jours sur toute l'année par addition des valeurs mensuelles. Ainsi :

Si la périodicité des transactions est journalière (par jour), la valeur mensuelle extrapolée est le produit algébrique de la valeur de la transaction observée ou déclarée, du nombre de transactions par jour et du nombre de jours dans le mois soit 30.

Si la périodicité des transactions est hebdomadaire (par semaine), la valeur mensuelle extrapolée est le produit algébrique de la valeur de la transaction observée ou déclarée, du nombre de transactions par semaine et du nombre de semaines dans le mois soit 52/12 ou 4,3333.

Si la périodicité des transactions est mensuelle (par mois), la valeur mensuelle extrapolée est le produit algébrique de la valeur de la transaction observée ou déclarée et du nombre de transactions par mois.

Si la périodicité des transactions est trimestrielle (par trimestre), la valeur mensuelle extrapolée est le résultat obtenu en divisant le produit algébrique de la valeur transactionnelle observée ou déclarée et du nombre de transactions par trimestre, par le nombre de mois de présence au cours du trimestre.

Si la périodicité des transactions est semestrielle (par semestre), la valeur mensuelle extrapolée est le résultat obtenu en divisant le produit algébrique de la valeur transactionnelle observée ou déclarée et du nombre de transactions par semestre, par le nombre de mois de présence au cours du semestre.

L'application de cette procédure d'estimation s'est heurtée à la diversité des renseignements recueillis sur les montants minimum et maximum au cours des mois de l'année. En effet, on a eu pêle-mêle des montants liés à une seule transaction et des montants mensuels. Il était alors impossible d'utiliser lesdits montants. La méthodologie a été donc légèrement revue en considérant seulement la valeur et le poids net du produit relatifs à la transaction observée. Le rythme mensuel des transactions au cours de l'année a été donc transformé en présence ou absence mensuelle au cours de l'année aux fins de l'addition des valeurs mensuelles pour obtenir la valeur annuelle.

# **Evaluation des données**

# Autres types d'évaluation des données

Les problèmes liés à la collecte des données sont relatfs à l'organisation ou à l'administration et aux erreurs de remplissage des questionnaires.

## Problèmes organisationnels ou administratifs :

La collecte des données a été perturbée par deux événements majeurs à savoir : l'intervention habituelle des douaniers et des policiers dans leur lutte contre la fraude, et la grève des trafiquants de l'autre côté de la frontière (Nigéria). En effet, au début de l'opération, on a assisté par endroits à la concomitance du déroulement des opérations de contrôle et de lutte contre la fraude des services de douane. Il y a eu même saisine de produits pétroliers par les agents de la police nationale. Le recours rapide au représentant de la douane au sein du comité de pilotage de l'opération et la sensibilisation des autorités douanières concernées ont permis très tôt d'arrêter ces opérations et de continuer sans problème les travaux de terrain. Les produits pétroliers saisis ont été aussi retournés à leurs propriétaires après échanges entre la police et la supervision technique de l'enquête, favorisant du coup la continuation des opérations et surtout la sécurité des agents de collecte. Par ailleurs, les agents enquêteurs ont dû être déplacés vers un autre point pour pallier la grève des trafiquants.

### Problèmes et /ou erreurs de remplissage :

En dehors des problèmes organisationnels, il y a les problèmes liés à l'administration du questionnaire. Ces problèmes portent aussi bien sur les variables de base des statistiques du commerce extérieur (flux, produit, valeur, poids net et/ou quantité) que sur d'autres variables indispensables à l'extrapolation et à l'analyse des données recueillies. La nature du flux a été mal appréciée pour certains produits tels que les produits pétroliers pour lesquels il a été marqué « exportation » en lieu et place de « réexportation ». Il en est de même de « transit » consigné à la place de « réexportation ».

Le renseignement des produits a connu quelques ratés comme « divers », « produits pétroliers » etc. Les questionnaires concernés ont été mis à l'écart. Le poids et la valeur du produit ont été mal renseignés ou pas du tout. Le poids unitaire du produit a été mentionné à la place du poids total. Il en est de même de la valeur unitaire du produit et de sa valeur totale. Les erreurs observées sur les pays ont trait à : la confusion du Bénin aux pays d'origine/destination et pays de provenance/1ère destination, la permutation du pays d'origine/destination et du pays de provenance/1ère destination, la permutation du marché/lieu d'embarquement et du marché/lieu de débarquement.

Par ailleurs, les problèmes rencontrés sur les autres variables indispensables à l'extrapolation et à l'analyse des données recueillies sont :

. la confusion entre le nombre de transactions au cours d'une périodicité donnée (par jour, par semaine, par mois, par trimestre, par semestre, par an) et le nombre de périodes objet de la transaction ;

. l'absence de réponse au rythme habituel des transactions au cours de l'année ;

. la diversité de remplissage (lié à la transaction, au mois et à l'année) des montants minimum et maximum liés au rythme habituel des transactions au cours de l'année ;

. la présence de montant de consommation en carburant et/ou de frais de réparation (y compris les frais de vidange) pour des moyens de transport sans moteur (pousse-pousse, pied, tête).

# **Description du fichier**

# **Liste des variables**

# **BASE\_ECENE\_2010**

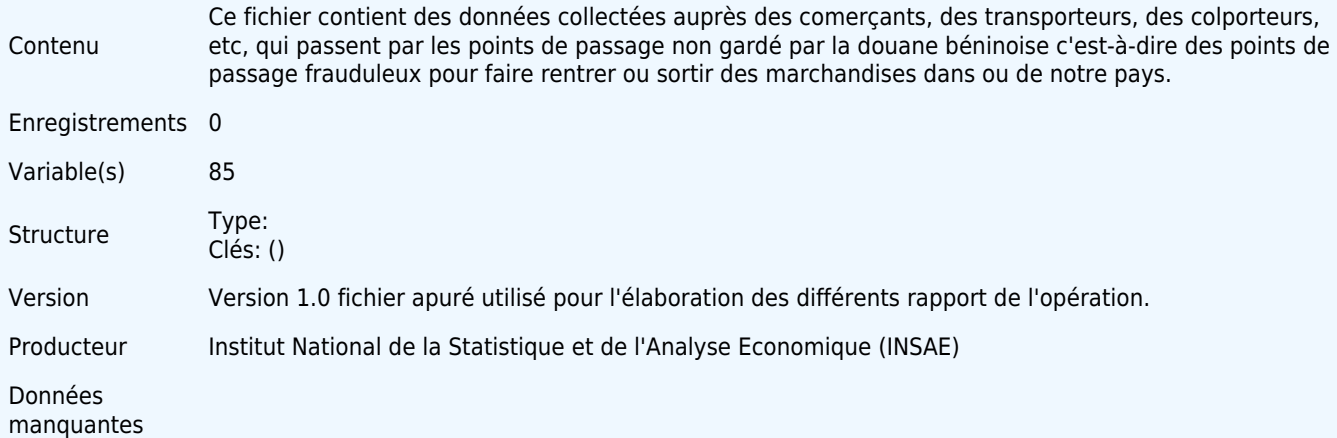

# **Variables**

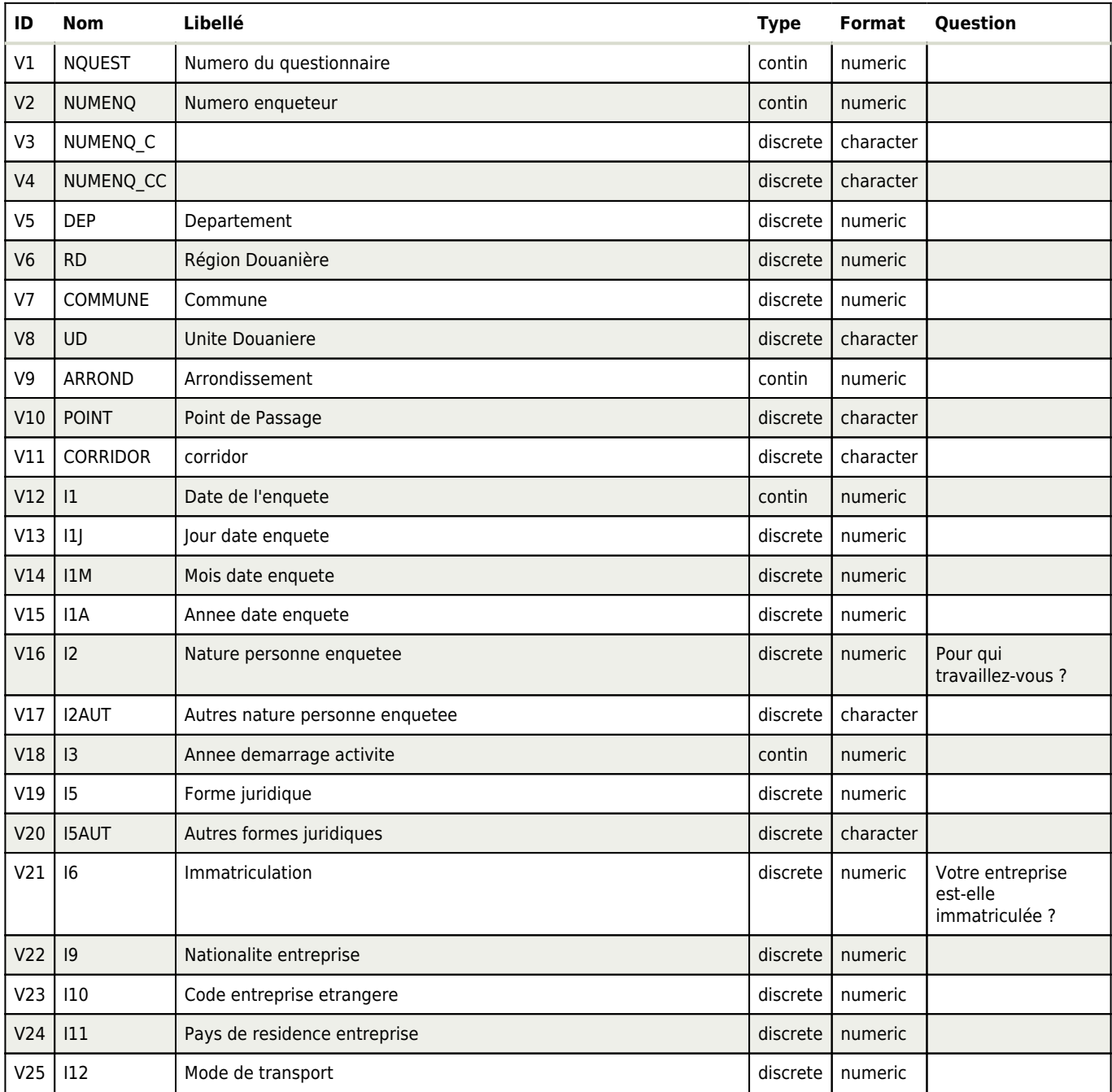

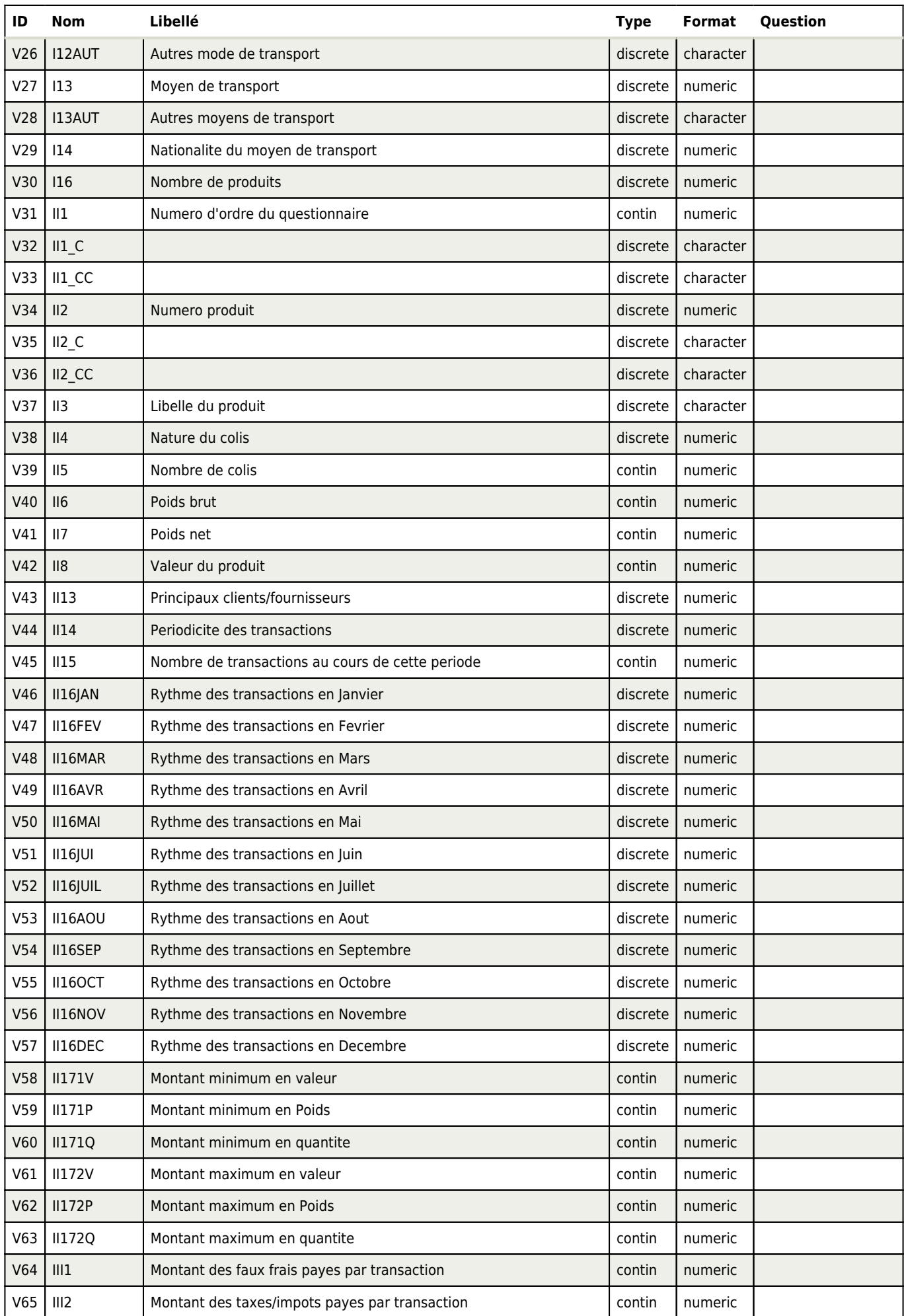

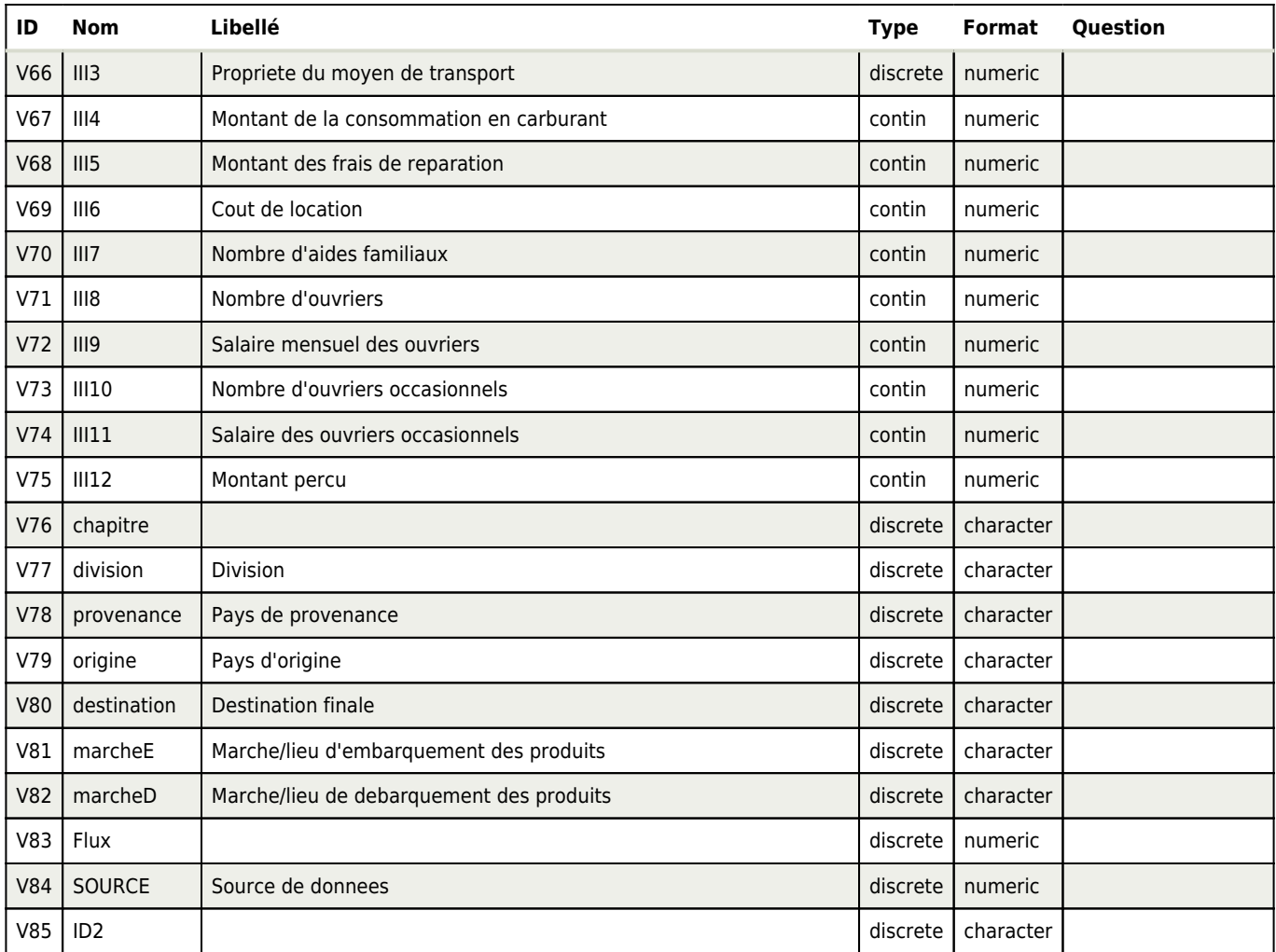

# **BASE\_ECENE\_2010\_VA\_10**

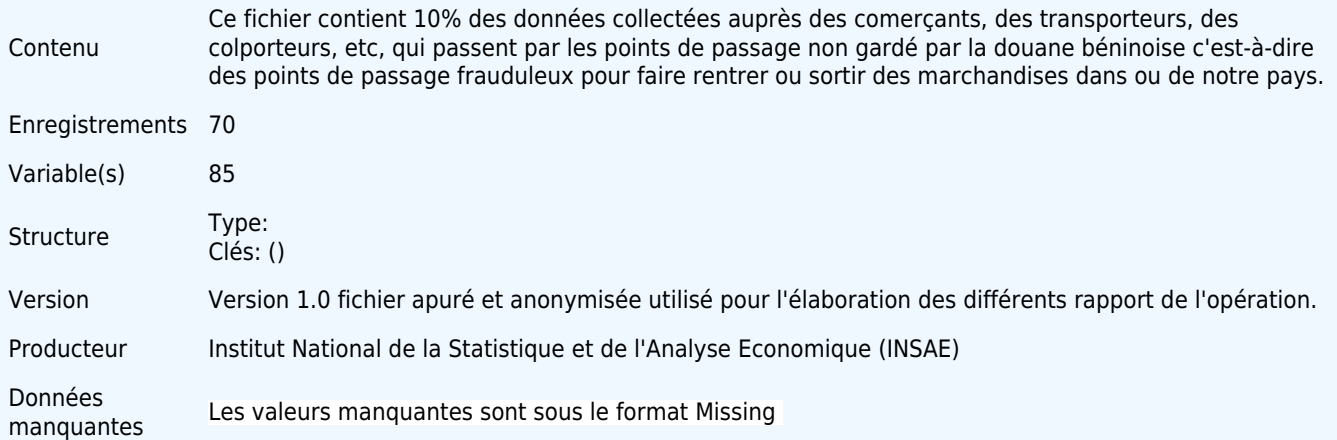

# **Variables**

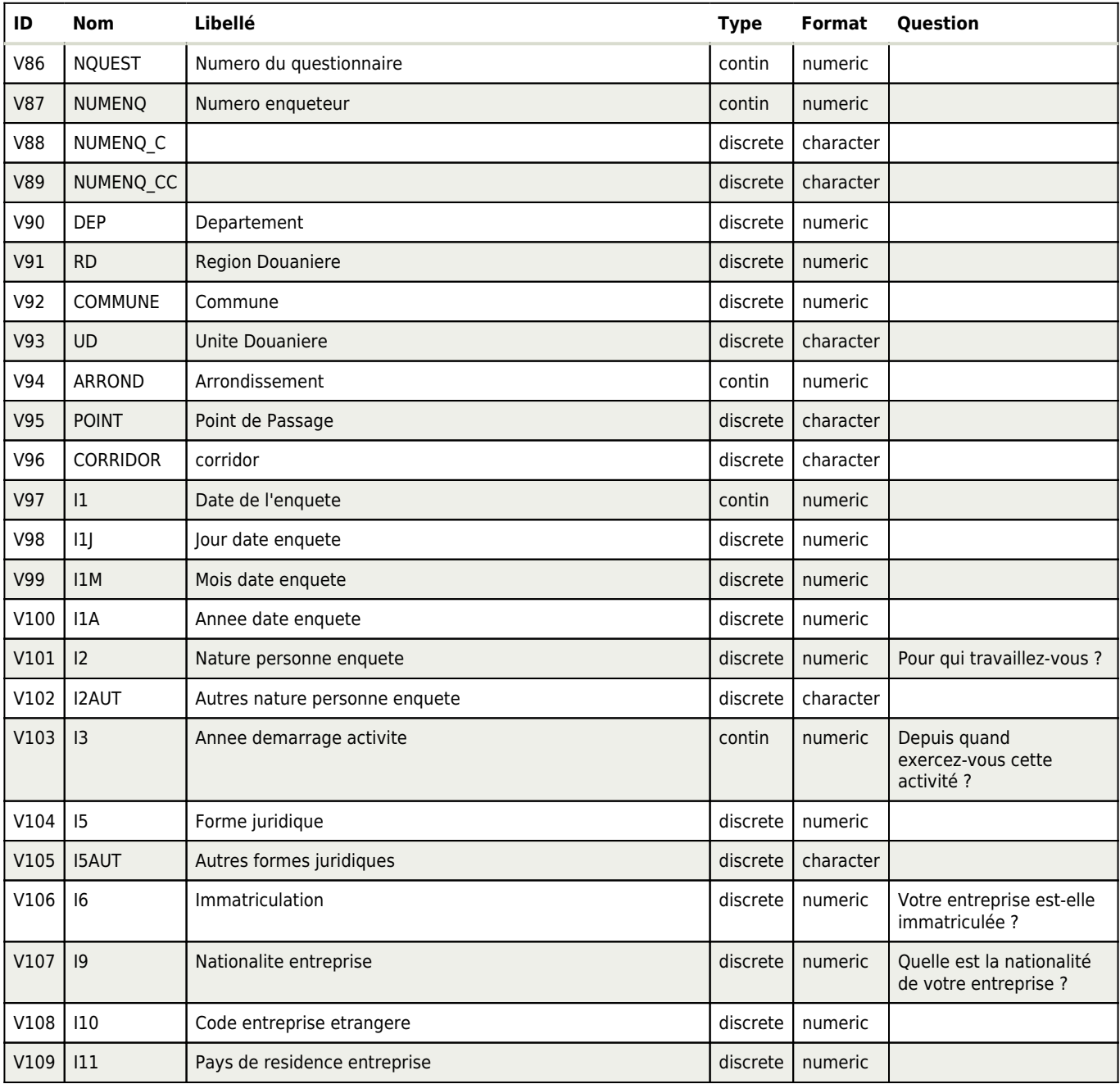

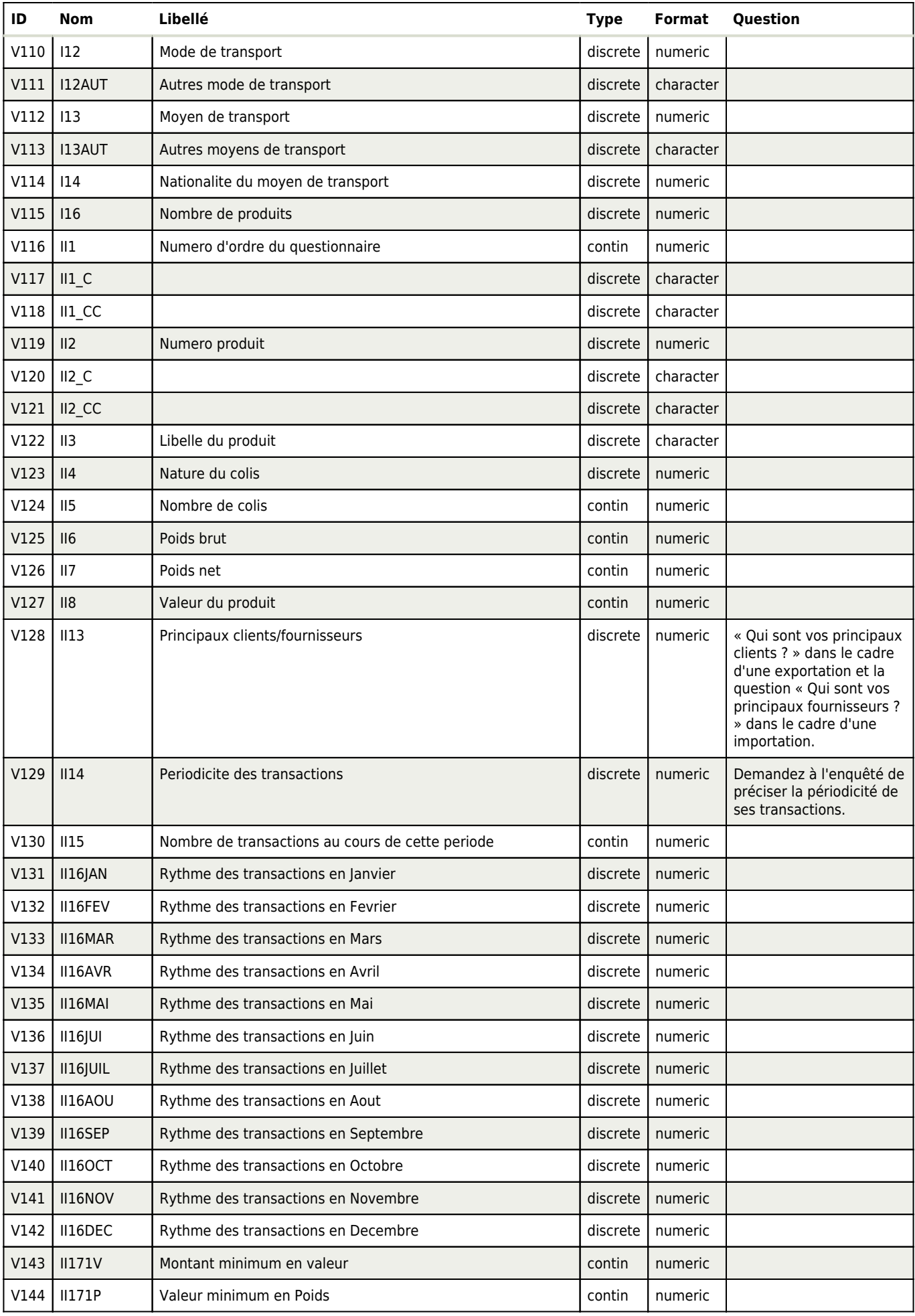

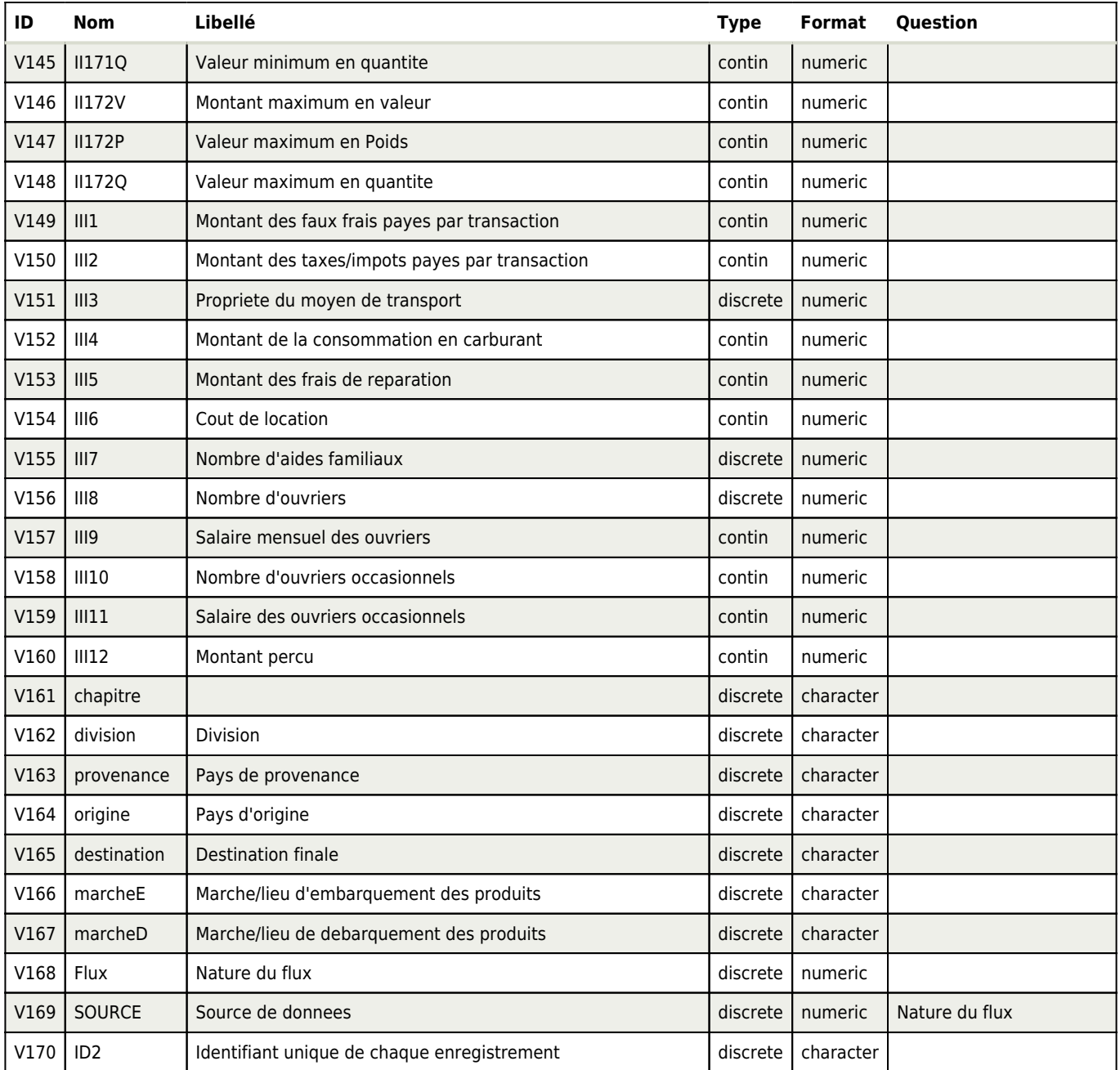

Bénin - Enquête sur le Commerce Extérieur Non Enregistré 2010

# **Numero du questionnaire (NQUEST)**  Fichier: BASE\_ECENE\_2010

## **Aperçu**

Type: Continu Format: numeric Largeur: 4 Décimales: 0 Intervalle: 1-219

**Description**

l'agent enquêteur numérote de façon continue ses questionnaires remplis au niveau du point de passage

Invalide: 0

## **Numero enqueteur (NUMENQ)**  Fichier: BASE\_ECENE\_2010

#### **Aperçu**

Type: Continu Format: numeric Largeur: 4 Décimales: 0 Intervalle: 1-1223

Enregistrements valides: 0 Invalide: 0

Enregistrements valides: 0

### **Description**

L'agent de collecte transcrit son numéro son code dans la case réservée à cet effet

# **(NUMENQ\_C)**  Fichier: BASE\_ECENE\_2010

### **Aperçu**

Type: Discrète Format: character Largeur: 9

Enregistrements valides: 0 Invalide: 0

# **(NUMENQ\_CC)**  Fichier: BASE\_ECENE\_2010

### **Aperçu**

Type: Discrète Format: character Largeur: 9

Enregistrements valides: 0 Invalide: 0

## **Departement (DEP)**  Fichier: BASE\_ECENE\_2010

### **Aperçu**

Type: Discrète Format: numeric Largeur: 2 Décimales: 0 Intervalle: 1-12

Enregistrements valides: 0 Invalide: 0

### **Description**

Il s'agit de préciser le département dans lequel se déroule l'enquête. Les départements sont au nombre de 12 à savoir : Alibori, Atacora, Atlantique, Borgou, Collines, Couffo, Donga, Littoral, Mono, Ouémé, Plateau, Zou.

# **Région Douanière (RD)**  Fichier: BASE\_ECENE\_2010

## **Aperçu**

Type: Discrète Format: numeric Largeur: 1 Décimales: 0 Intervalle: 1-6

## **Description**

Préciser la région douanière dans laquelle se déroule l'enquête. Les régions douanières, au nombre de 6, sont des regroupements de départements deux à deux ainsi qu'il suit : Atacora-Donga, Atlantique-Littoral, Borgou-Alibori, Mono-Couffo, Ouémé-Plateau, Zou-Collines.

# **Commune (COMMUNE)**  Fichier: BASE\_ECENE\_2010

#### **Aperçu**

Type: Discrète Format: numeric Largeur: 2 Décimales: 0 Intervalle: 1-9

#### **Description**

Il s'agit de préciser la commune dans laquelle se déroule l'enquête. Les communes, au nombre de 77, sont rattachées aux départements. La présente enquête se déroulera dans 28 communes. Il s'agit des communes frontalières auxquelles s'ajoutent Abomey-Calavi, Cotonou et Dassa

Invalide: 0

# **Unite Douaniere (UD)**  Fichier: BASE\_ECENE\_2010

### **Aperçu**

Type: Discrète Format: character Largeur: 6

Enregistrements valides: 0 Invalide: 0

### **Description**

L'agent de collecte met le nom et le code de l'unité douanière dont la pantière comprend la zone d'enquête. La liste des unités douanières est en

# **Arrondissement (ARROND)**

Fichier: BASE\_ECENE\_2010

### **Aperçu**

Type: Continu Format: numeric Largeur: 2 Décimales: 0 Intervalle: 1-59

Enregistrements valides: 0 Invalide: 0

#### **Description**

Il s'agit de préciser l'arrondissement dans lequel se déroule l'enquête. Les arrondissements sont rattachés aux communes

Enregistrements valides: 0 Invalide: 0

Enregistrements valides: 0

# **Point de Passage (POINT)**  Fichier: BASE\_ECENE\_2010

## **Aperçu**

Type: Discrète Format: character Largeur: 6

### **Description**

L'agent de collecte met le nom et le code du point de passage où se déroule l'enquête. Les principaux points de passage au nombre de 167 sont classés par département, région douanière, commune, unité douanière et arrondissement. Leur liste est disponible chez les superviseurs et contrôleurs de l'enquête.

Invalide: 0

## **corridor (CORRIDOR)**  Fichier: BASE\_ECENE\_2010

#### **Aperçu**

Type: Discrète Format: character Largeur: 12

Enregistrements valides: 0 Invalide: 0

Enregistrements valides: 0

# **Date de l'enquete (I1)**  Fichier: BASE\_ECENE\_2010

### **Aperçu**

Type: Continu Format: numeric Largeur: 8 Décimales: 0 Intervalle: 20012010-27012010 Enregistrements valides: 0 Invalide: 0

### **Description**

Inscrire la date de l'enquête. Par exemple « Mercredi 21/01/2010 » pour « vingt et un janvier deux mil dix ».

# **Jour date enquete (I1J)**

Fichier: BASE\_ECENE\_2010

### **Aperçu**

Type: Discrète Format: numeric Largeur: 2 Décimales: 0 Intervalle: 15-27 Enregistrements valides: 0 Invalide: 0

# **Mois date enquete (I1M)**

Fichier: BASE\_ECENE\_2010

### **Aperçu**

Type: Discrète Format: numeric Largeur: 2 Décimales: 0 Intervalle: 1-2

Enregistrements valides: 0 Invalide: 0

# **Annee date enquete (I1A)**

Fichier: BASE\_ECENE\_2010

## **Aperçu**

Type: Discrète Format: numeric Largeur: 4 Décimales: 0 Intervalle: 2010-2010

Enregistrements valides: 0 Invalide: 0

# **Nature personne enquetee (I2)**

Fichier: BASE\_ECENE\_2010

## **Aperçu**

Type: Discrète Format: numeric Largeur: 1 Décimales: 0 Intervalle: 1-9

Enregistrements valides: 0 Invalide: 0

### **Description**

Il s'agit de renseigner la personne enquêtée. Il peut arriver que l'opérateur économique soit le conducteur du véhicule. Il faut donc veiller à ne pas considérer systématiquement comme « conducteur de véhicule » toute personne au volant ou au guidon. Il se peut bien que ce soit l'importateur/exportateur.

### **Univers**

Tous les enquêtés

**Source d'information** Enquêté

**Question littérale**

Pour qui travaillez-vous ?

### **Instructions aux enquêteurs**

Il s'agit de renseigner la personne enquêtée. Il peut arriver que l'opérateur économique soit le conducteur du véhicule. Il faut donc veiller à ne pas considérer systématiquement comme « conducteur de véhicule » toute personne au volant ou au guidon. Il se peut bien que ce soit l'importateur/exportateur.

Pour mieux cerner à qui on a à faire, il est recommandé de poser la question « Pour qui travaillez-vous ? » Les réponses possibles de la personne enquêtée pourraient aider à retrouver facilement la modalité qui convient.

# **Autres nature personne enquetee (I2AUT)**  Fichier: BASE\_ECENE\_2010

### **Aperçu**

Type: Discrète Format: character Largeur: 75

Enregistrements valides: 0 Invalide: 0

## **Annee demarrage activite (I3)**  Fichier: BASE\_ECENE\_2010

## **Aperçu**

Type: Continu Format: numeric Largeur: 4 Décimales: 0 Intervalle: 1940-2010

#### **Description**

Enregistrements valides: 0 Invalide: 0

# **Annee demarrage activite (I3)**

Fichier: BASE\_ECENE\_2010

Il s'agit prendre de prendre l'année de démarrage des activités. Cette année correspond à l'année où le commerçant a commencé ce trafic. L'année de démarrage des activités pourrait être déterminée en posant la question « Depuis quand exercez-vous cette activité ? »

**Univers**

Tous les enquêtés

**Source d'information**

Enquêté

# **Forme juridique (I5)**  Fichier: BASE\_ECENE\_2010

## **Aperçu**

Type: Discrète Format: numeric Largeur: 2 Décimales: 0 Intervalle: 11-98 Enregistrements valides: 0 Invalide: 0

### **Description**

Les formes juridiques d'entreprises reconnues au Bénin sont régies par les Actes Uniformes du traité de l'Organisation pour l'Harmonisation en Afrique du droit des affaires (OHADA) en vigueur depuis le 1er janvier 1998. On distingue au Bénin deux (02) formes juridiques d'entreprises notamment l'Entreprise Individuelle et la Société.

# **Autres formes juridiques (I5AUT)**

Fichier: BASE\_ECENE\_2010

## **Aperçu**

Type: Discrète Format: character Largeur: 75

Enregistrements valides: 0 Invalide: 0

# **Immatriculation (I6)**  Fichier: BASE\_ECENE\_2010

### **Aperçu**

Type: Discrète Format: numeric Largeur: 1 Décimales: 0 Intervalle: 1-5

Enregistrements valides: 0 Invalide: 0

### **Description**

Posez la question « Votre entreprise est-elle immatriculée ? » et guidez au besoin l'enquêté en énumérant les réponses possibles. Encerclez le code de la modalité correspondant à la réponse de l'interviewé. Si l'unité n'est pas immatriculée ou si l'enquêté ne sait quoi répondre, passez à la question I.9.

### **Question littérale**

Votre entreprise est-elle immatriculée ?

### **Post-question**

Si l'unité n'est pas immatriculée ou si l'enquêté ne sait quoi répondre, passez à la question I.9.

# **Nationalite entreprise (I9)**

Fichier: BASE\_ECENE\_2010

## **Aperçu**

Type: Discrète Format: numeric Largeur: 3 Décimales: 0 Intervalle: 4-894

## **Description**

Posez la question « Quelle est la nationalité de votre entreprise ? » Encerclez le code de la modalité qui convient. Si l'entreprise a le numéro INSAE ou l'IFU, inutile de poser de question sur sa nationalité. Dans ce cas l'agent de collecte encercle simplement la modalité 204.

Invalide: 0

# **Code entreprise etrangere (I10)**  Fichier: BASE\_ECENE\_2010

## **Aperçu**

Type: Discrète Format: numeric Largeur: 13 Décimales: 0

Enregistrements valides: 0 Invalide: 0

Enregistrements valides: 0

Enregistrements valides: 0

# **Pays de residence entreprise (I11)**

Fichier: BASE\_ECENE\_2010

## **Aperçu**

Type: Discrète Format: numeric Largeur: 3 Décimales: 0 Intervalle: 4-894

## **Description**

Une entreprise est considérée comme entreprise résidente d'un pays si cette entreprise est installé dans ce pays et est inscrite au registre de commerce de ce dernier. Toutefois, dans le cadre de cette enquête, le seul critère d'installation pourrait suffir.

Invalide: 0

# **Mode de transport (I12)**  Fichier: BASE\_ECENE\_2010

## **Aperçu**

Type: Discrète Format: numeric Largeur: 1 Décimales: 0 Intervalle: 1-8

Enregistrements valides: 0 Invalide: 0

## **Description**

L'agent de collecte fait la remarque et consigne. La modalité « 5-Tricycle » est à renseigner au titre de « Motocycle et Tricycle ».

# **Autres mode de transport (I12AUT)**

Fichier: BASE\_ECENE\_2010

# **Autres mode de transport (I12AUT)**

Fichier: BASE\_ECENE\_2010

## **Aperçu**

Type: Discrète Format: character Largeur: 45

Enregistrements valides: 0 Invalide: 0

# **Moyen de transport (I13)**

Fichier: BASE\_ECENE\_2010

## **Aperçu**

Type: Discrète Format: numeric Largeur: 1 Décimales: 0 Intervalle: 1-9

Enregistrements valides: 0 Invalide: 0

## **Description**

L'agent de collecte fait la remarque et consigne

### **Source d'information**

Enquêteur

# **Autres moyens de transport (I13AUT)**  Fichier: BASE\_ECENE\_2010

## **Aperçu**

Type: Discrète Format: character Largeur: 45

Enregistrements valides: 0 Invalide: 0

Enregistrements valides: 0

# **Nationalite du moyen de transport (I14)**  Fichier: BASE\_ECENE\_2010

## **Aperçu**

Type: Discrète Format: numeric Largeur: 3 Décimales: 0 Intervalle: 4-999

### **Description**

L'agent de collecte peut lui-même faire la remarque et consigner ou poser la question si cela s'avérait nécessaire avant de consigner. Dans le cas des véhicules, il faut surtout se référer à l'immatriculation de ce dernier. Lorsque la nationalité du moyen de transport est ambiguë dans le cas des pirogues et barques par exemple, il est recommandé de prendre la nationalité du propriétaire ou du conducteur du moyen de transport.

Invalide: 0

### **Source d'information**

Enquêteur ou Enquêté

# **Nombre de produits (I16)**

Fichier: BASE\_ECENE\_2010

**Aperçu**

28

# **Nombre de produits (I16)**  Fichier: BASE\_ECENE\_2010

Type: Discrète Format: numeric Largeur: 2 Décimales: 0 Intervalle: 1-10

### **Description**

Enregistrements valides: 0 Invalide: 0

Demander à l'enquêté le nombre de produits ou d'articles qu'il importe ou exporte. Il est recommandé de lui demander de vous les énumérer et transcrire la réponse dans les cases numérotées de 01 à 10. Pour bien spécifier les produits, l'agent de collecte doit se fonder le code de nomenclature SH et le pays d'origine. En cas d'ambigüité, l'agent de collecte doit rapidement se référer à son contrôleur si possible le superviseur.

# **Numero d'ordre du questionnaire (II1)**

Fichier: BASE\_ECENE\_2010

## **Aperçu**

Type: Continu Format: numeric Largeur: 8 Décimales: 0 Intervalle: 2010001-41030022

Enregistrements valides: 0 Invalide: 0

### **Description**

Reporter le code de l'unité douanière (UD) dans les deux premières cases, le code du point de passage(PP) dans les deux cases suivantes et le numéro du questionnaire (QUES) dans les quatre dernières cases

# **(II1\_C)**  Fichier: BASE\_ECENE\_2010

### **Aperçu**

Type: Discrète Format: character Largeur: 24

Enregistrements valides: 0 Invalide: 0

# **(II1\_CC)**

Fichier: BASE\_ECENE\_2010

## **Aperçu**

Type: Discrète Format: character Largeur: 24

Enregistrements valides: 0 Invalide: 0

# **Numero produit (II2)**  Fichier: BASE\_ECENE\_2010

## **Aperçu**

Type: Discrète Format: numeric Largeur: 2 Décimales: 0 Intervalle: 1-10

Enregistrements valides: 0 Invalide: 0

## **Description**

Renseigner un à un les produits énumérés en les numérotant jusqu'à atteindre le nombre de produits déclarés

# **(II2\_C)**  Fichier: BASE\_ECENE\_2010

### **Aperçu**

Type: Discrète Format: character Largeur: 6

Enregistrements valides: 0 Invalide: 0

# **(II2\_CC)**  Fichier: BASE\_ECENE\_2010

### **Aperçu**

Type: Discrète Format: character Largeur: 6

Enregistrements valides: 0 Invalide: 0

Enregistrements valides: 0

Enregistrements valides: 0

Invalide: 0

# **Libelle du produit (II3)**  Fichier: BASE\_ECENE\_2010

### **Aperçu**

Type: Discrète Format: character Largeur: 30

## **Description**

Le nom du produit

# **Nature du colis (II4)**  Fichier: BASE\_ECENE\_2010

## **Aperçu**

Type: Discrète Format: numeric Largeur: 3 Décimales: 0 Intervalle: 1-260

### **Description**

Si le produit renseigné est emballé, arriver à connaître la nature dudit colis. Sous le vocable colis, on peut entendre bidon de 50l, bidon de 25l, carton, sac de 50 kg, sac de 100kg, sachet, etc. Dans tous les cas, il faut indiquer en plus du nom de l'emballage, sa contenance théorique en terme de quantité

Invalide: 0

# **Nombre de colis (II5)**  Fichier: BASE\_ECENE\_2010

### **Aperçu**

Type: Continu Format: numeric Largeur: 4 Décimales: 0 Intervalle: 0-8800

Enregistrements valides: 0 Invalide: 0

## **Description**

Si le produit renseigné est emballé, arriver à connaître le nombre de colis

30

# **Poids brut (II6)**  Fichier: BASE\_ECENE\_2010

## **Aperçu**

Type: Continu Format: numeric Largeur: 6 Décimales: 0 Intervalle: 0-885360

## **Description**

Il est question ici de donner le poids brut du produit qu'on renseigne. Le poids brut est le poids du produit même (poids net) augmenté du poids de l'emballage. Il est toujours supérieur ou égal au poids net

# **Poids net (II7)**  Fichier: BASE\_ECENE\_2010

#### **Aperçu**

Type: Continu Format: numeric Largeur: 6 Décimales: 0 Intervalle: 0-885360 Enregistrements valides: 0 Invalide: 0

#### **Description**

Il est question ici de donner le poids net du produit qu'on renseigne. Le poids net est le poids du produit même sans emballage. Il est toujours inférieur ou égal au poids net.

# **Valeur du produit (II8)**  Fichier: BASE\_ECENE\_2010

### **Aperçu**

Type: Continu Format: numeric Largeur: 10 Décimales: 0 Intervalle: 0-1800000000 Enregistrements valides: 0 Invalide: 0

### **Description**

Il est question ici de donner valeur CAF ou FOB du produit qu'on renseigne.

# **Principaux clients/fournisseurs (II13)**

Fichier: BASE\_ECENE\_2010

### **Aperçu**

Type: Discrète Format: numeric Largeur: 1 Décimales: 0 Intervalle: 1-4

Enregistrements valides: 0 Invalide: 0

### **Description**

Posez la question « Qui sont vos principaux clients ? » dans le cadre d'une exportation et la question « Qui sont vos principaux fournisseurs ? » dans le cadre d'une importation. Encerclez la modalité qui convient. (Expliquer les modalités de réponse)

Enregistrements valides: 0 Invalide: 0

# **Periodicite des transactions (II14)**

Fichier: BASE\_ECENE\_2010

## **Aperçu**

Type: Discrète Format: numeric Largeur: 1 Décimales: 0 Intervalle: 1-6

Enregistrements valides: 0 Invalide: 0

## **Description**

Demandez à l'enquêté de préciser la périodicité de ses transactions.

# **Nombre de transactions au cours de cette periode (II15)**  Fichier: BASE\_ECENE\_2010

### **Aperçu**

Type: Continu Format: numeric Largeur: 2 Décimales: 0 Intervalle: 1-55

Enregistrements valides: 0 Invalide: 0

### **Description**

Demandez à l'enquêté, le nombre de transactions qu'il effectue par jour, par semaine, par mois, par trimestre, par semestre, par an. (Précisez que le nombre de transactions est lié au produit)

# **Rythme des transactions en Janvier (II16JAN)**  Fichier: BASE\_ECENE\_2010

### **Aperçu**

Type: Discrète Format: numeric Largeur: 1 Décimales: 0 Intervalle: 0-3

Enregistrements valides: 0 Invalide: 0

### **Description**

On veut saisir à ce niveau les fluctuations que l'activité économique de l'unité a enregistré au cours du mois de janvier de l'année.

# **Rythme des transactions en Fevrier (II16FEV)**

Fichier: BASE\_ECENE\_2010

### **Aperçu**

Type: Discrète Format: numeric Largeur: 1 Décimales: 0 Intervalle: 0-3

Enregistrements valides: 0 Invalide: 0

### **Description**

On veut saisir à ce niveau les fluctuations que l'activité économique de l'unité a enregistré au cours du mois de février de l'année.

# **Rythme des transactions en Mars (II16MAR)**  Fichier: BASE\_ECENE\_2010

**Aperçu**

Type: Discrète Format: numeric Largeur: 1 Décimales: 0 Intervalle: 0-3

## **Description**

On veut saisir à ce niveau les fluctuations que l'activité économique de l'unité a enregistré au cours du mois de mars de l'année.

Invalide: 0

Enregistrements valides: 0

# **Rythme des transactions en Avril (II16AVR)**  Fichier: BASE\_ECENE\_2010

### **Aperçu**

Type: Discrète Format: numeric Largeur: 1 Décimales: 0 Intervalle: 0-3

Enregistrements valides: 0 Invalide: 0

## **Description**

On veut saisir à ce niveau les fluctuations que l'activité économique de l'unité a enregistré au cours du mois de avril de l'année.

# **Rythme des transactions en Mai (II16MAI)**  Fichier: BASE\_ECENE\_2010

### **Aperçu**

Type: Discrète Format: numeric Largeur: 1 Décimales: 0 Intervalle: 0-3

Enregistrements valides: 0 Invalide: 0

## **Description**

On veut saisir à ce niveau les fluctuations que l'activité économique de l'unité a enregistré au cours du mois de mai de l'année.

# **Rythme des transactions en Juin (II16JUI)**  Fichier: BASE\_ECENE\_2010

### **Aperçu**

Type: Discrète Format: numeric Largeur: 1 Décimales: 0 Intervalle: 0-3

Enregistrements valides: 0 Invalide: 0

#### **Description**

On veut saisir à ce niveau les fluctuations que l'activité économique de l'unité a enregistré au cours du mois de juin de l'année.

# **Rythme des transactions en Juillet (II16JUIL)**

Fichier: BASE\_ECENE\_2010

## **Aperçu**

Type: Discrète Format: numeric Largeur: 1 Décimales: 0 Intervalle: 0-3

## **Description**

On veut saisir à ce niveau les fluctuations que l'activité économique de l'unité a enregistré au cours du mois de juillet de l'année.

Invalide: 0

Enregistrements valides: 0

# **Rythme des transactions en Aout (II16AOU)**  Fichier: BASE\_ECENE\_2010

## **Aperçu**

Type: Discrète Format: numeric Largeur: 1 Décimales: 0 Intervalle: 0-3

Enregistrements valides: 0 Invalide: 0

## **Description**

On veut saisir à ce niveau les fluctuations que l'activité économique de l'unité a enregistré au cours du mois d'Aout de l'année.

# **Rythme des transactions en Septembre (II16SEP)**  Fichier: BASE\_ECENE\_2010

## **Aperçu**

Type: Discrète Format: numeric Largeur: 1 Décimales: 0 Intervalle: 0-3

Enregistrements valides: 0 Invalide: 0

## **Description**

On veut saisir à ce niveau les fluctuations que l'activité économique de l'unité a enregistré au cours du mois de septembre de l'année.

# **Rythme des transactions en Octobre (II16OCT)**  Fichier: BASE\_ECENE\_2010

### **Aperçu**

Type: Discrète Format: numeric Largeur: 1 Décimales: 0 Intervalle: 0-3

Enregistrements valides: 0 Invalide: 0

### **Description**

On veut saisir à ce niveau les fluctuations que l'activité économique de l'unité a enregistré au cours du mois d'octobre de l'année.

# **Rythme des transactions en Novembre (II16NOV)**  Fichier: BASE\_ECENE\_2010

## **Aperçu**

Type: Discrète Format: numeric Largeur: 1 Décimales: 0 Intervalle: 0-3

## **Description**

On veut saisir à ce niveau les fluctuations que l'activité économique de l'unité a enregistré au cours du mois de novembre de l'année.

Invalide: 0

Enregistrements valides: 0

# **Rythme des transactions en Decembre (II16DEC)**  Fichier: BASE\_ECENE\_2010

### **Aperçu**

Type: Discrète Format: numeric Largeur: 1 Décimales: 0 Intervalle: 0-3

Enregistrements valides: 0 Invalide: 0

## **Description**

On veut saisir à ce niveau les fluctuations que l'activité économique de l'unité a enregistré au cours du mois de décembre de l'année.

## **Montant minimum en valeur (II171V)**  Fichier: BASE\_ECENE\_2010

## **Aperçu**

Type: Continu Format: numeric Largeur: 10 Décimales: 0 Intervalle: 0-1500000000 Enregistrements valides: 0 Invalide: 0

## **Montant minimum en Poids (II171P)**  Fichier: BASE\_ECENE\_2010

### **Aperçu**

Type: Continu Format: numeric Largeur: 6 Décimales: 0 Intervalle: 0-800000 Enregistrements valides: 0 Invalide: 0

# **Montant minimum en quantite (II171Q)**

Fichier: BASE\_ECENE\_2010

## **Aperçu**

# **Montant minimum en quantite (II171Q)**

Fichier: BASE\_ECENE\_2010

Type: Continu Format: numeric Largeur: 6 Décimales: 0 Intervalle: 0-705600 Enregistrements valides: 0 Invalide: 0

# **Montant maximum en valeur (II172V)**  Fichier: BASE\_ECENE\_2010

## **Aperçu**

Type: Continu Format: numeric Largeur: 10 Décimales: 0 Intervalle: 0-8650000000 Enregistrements valides: 0 Invalide: 0

# **Montant maximum en Poids (II172P)**  Fichier: BASE\_ECENE\_2010

**Aperçu**

Type: Continu Format: numeric Largeur: 6 Décimales: 0 Intervalle: 0-960000

Enregistrements valides: 0 Invalide: 0

# **Montant maximum en quantite (II172Q)**

Fichier: BASE\_ECENE\_2010

## **Aperçu**

Type: Continu Format: numeric Largeur: 6 Décimales: 0 Intervalle: 0-999999 Enregistrements valides: 0 Invalide: 0

# **Montant des faux frais payes par transaction (III1)**  Fichier: BASE\_ECENE\_2010

## **Aperçu**

Type: Continu Format: numeric Largeur: 8 Décimales: 0 Intervalle: 0-1120000

Enregistrements valides: 0 Invalide: 0

## **Description**

Il s'agit des frais supportés par les commerçants au cours du transport de leurs marchandises. On peut citer les rançonnements policiers et autres
### **Montant des taxes/impots payes par transaction (III2)**  Fichier: BASE\_ECENE\_2010

### **Aperçu**

Type: Continu Format: numeric Largeur: 8 Décimales: 0 Intervalle: 0-1000000

### **Description**

Il s'agit des impôts et/ou taxes supportés par les commerçants au cours du transport de leurs marchandises. On peut citer les taxes perçues par les collectivités locales contre délivrance de quittance ou de reçu.

Invalide: 0

Enregistrements valides: 0

### **Propriete du moyen de transport (III3)**  Fichier: BASE\_ECENE\_2010

#### **Aperçu**

Type: Discrète Format: numeric Largeur: 1 Décimales: 0 Intervalle: 0-3

Enregistrements valides: 0 Invalide: 0

Enregistrements valides: 0

Invalide: 0

### **Description**

Poser la question et encerclez la réponse correspondante

### **Montant de la consommation en carburant (III4)**  Fichier: BASE\_ECENE\_2010

### **Aperçu**

Type: Continu Format: numeric Largeur: 8 Décimales: 0 Intervalle: 0-1150000

### **Description**

Prendre à ce niveau les frais de consommations en carburant que le commerçant supporte pour le transport de ses marchandises

### **Montant des frais de reparation (III5)**

Fichier: BASE\_ECENE\_2010

### **Aperçu**

Type: Continu Format: numeric Largeur: 8 Décimales: 0 Intervalle: 0-800000 Enregistrements valides: 0 Invalide: 0

### **Description**

Prendre à ce niveau les frais mensuels de réparations que le commerçant supporte pour le transport de ses marchandises.

### **Cout de location (III6)**

Fichier: BASE\_ECENE\_2010

### **Cout de location (III6)**  Fichier: BASE\_ECENE\_2010

### **Aperçu**

Type: Continu Format: numeric Largeur: 8 Décimales: 0 Intervalle: 0-2000000

### **Description**

Prendre à ce niveau le montant des frais de location ou de transport supportés pour le commerçant non propriétaire

Invalide: 0

## **Nombre d'aides familiaux (III7)**

Fichier: BASE\_ECENE\_2010

### **Aperçu**

Type: Continu Format: numeric Largeur: 2 Décimales: 0 Intervalle: 0-80

Enregistrements valides: 0 Invalide: 0

Enregistrements valides: 0

### **Description**

Prendre l'effectif des aides familiaux (Définir les aides familiaux).

### **Nombre d'ouvriers (III8)**

Fichier: BASE\_ECENE\_2010

### **Aperçu**

Type: Continu Format: numeric Largeur: 2 Décimales: 0 Intervalle: 0-60

Enregistrements valides: 0 Invalide: 0

### **Description**

Prendre l'effectif des ouvriers permanents. Prendre les ouvriers qui sont permanents au moment de l'enquête. Le caractère permanent de l'ouvrier est lié ici au payement à ce dernier d'un salaire.

### **Salaire mensuel des ouvriers (III9)**  Fichier: BASE\_ECENE\_2010

### **Aperçu**

Type: Continu Format: numeric Largeur: 6 Décimales: 0 Intervalle: 0-780000

Enregistrements valides: 0 Invalide: 0

### **Description**

Prendre le salaire des ouvriers permanents

### **Nombre d'ouvriers occasionnels (III10)**

Fichier: BASE\_ECENE\_2010

### **Nombre d'ouvriers occasionnels (III10)**  Fichier: BASE\_ECENE\_2010

### **Aperçu**

Type: Continu Format: numeric Largeur: 2 Décimales: 0 Intervalle: 0-90

Enregistrements valides: 0 Invalide: 0

### **Description**

Prendre l'effectif des ouvriers occasionnels. Les ouvriers occasionnels sont payés à la tâche.

### **Salaire des ouvriers occasionnels (III11)**  Fichier: BASE\_ECENE\_2010

### **Aperçu**

Type: Continu Format: numeric Largeur: 6 Décimales: 0 Intervalle: 0-700000 Enregistrements valides: 0 Invalide: 0

Enregistrements valides: 0

Invalide: 0

### **Description**

Prendre le salaire des ouvriers occasionnels.

### **Montant percu (III12)**  Fichier: BASE\_ECENE\_2010

### **Aperçu**

Type: Continu Format: numeric Largeur: 8 Décimales: 0 Intervalle: 0-23400000

#### **Description**

Prendre le salaire des ouvriers occasionnels.

**(chapitre)**  Fichier: BASE\_ECENE\_2010

### **Aperçu**

Type: Discrète Format: character Largeur: 6

Enregistrements valides: 0 Invalide: 0

### **Division (division)**  Fichier: BASE\_ECENE\_2010

### **Aperçu**

Type: Discrète Format: character Largeur: 12

Enregistrements valides: 0 Invalide: 0

## **Pays de provenance (provenance)**

Fichier: BASE\_ECENE\_2010

### **Aperçu**

Type: Discrète Format: character Largeur: 9

Enregistrements valides: 0 Invalide: 0

## **Pays d'origine (origine)**

Fichier: BASE\_ECENE\_2010

### **Aperçu**

Type: Discrète Format: character Largeur: 9

Enregistrements valides: 0 Invalide: 0

## **Destination finale (destination)**

Fichier: BASE\_ECENE\_2010

### **Aperçu**

Type: Discrète Format: character Largeur: 9

Enregistrements valides: 0 Invalide: 0

### **Marche/lieu d'embarquement des produits (marcheE)**  Fichier: BASE\_ECENE\_2010

### **Aperçu**

Type: Discrète Format: character Largeur: 12

Enregistrements valides: 0 Invalide: 0

### **Marche/lieu de debarquement des produits (marcheD)**

Fichier: BASE\_ECENE\_2010

### **Aperçu**

Type: Discrète Format: character Largeur: 12

Enregistrements valides: 0 Invalide: 0

### **(Flux)**  Fichier: BASE\_ECENE\_2010

### **Aperçu**

Type: Discrète Format: numeric Largeur: 8 Décimales: 0 Intervalle: 0-4

Enregistrements valides: 0 Invalide: 0

## **Source de donnees (SOURCE)**

Fichier: BASE\_ECENE\_2010

### **Aperçu**

Type: Discrète Format: numeric Largeur: 8 Décimales: 2 Intervalle: 1-2

Enregistrements valides: 0 Invalide: 0

### **(ID2)**  Fichier: BASE\_ECENE\_2010

### **Aperçu**

Type: Discrète Format: character Largeur: 42

Enregistrements valides: 0 Invalide: 0

### **Numero du questionnaire (NQUEST)**  Fichier: BASE\_ECENE\_2010\_VA\_10

### **Aperçu**

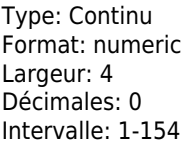

Enregistrements valides: 70 Invalide: 0 Minimum: 1 Maximum: 154 Moyenne: 32.1 Ecart-type: 33.4

### **Description**

l'agent enquêteur numérote de façon continue ses questionnaires remplis au niveau du point de passage **Univers**

Tous les enquêtés

### **Numero enqueteur (NUMENQ)**  Fichier: BASE\_ECENE\_2010\_VA\_10

### **Aperçu**

Type: Continu Format: numeric Largeur: 4 Décimales: 0 Intervalle: 1-224

Enregistrements valides: 70 Invalide: 0 Minimum: 1 Maximum: 224 Moyenne: 96 Ecart-type: 67.1

### **Description**

L'agent de collecte transcrit son code

#### **Univers**

Tous les enquêtés

### **(NUMENQ\_C)**  Fichier: BASE\_ECENE\_2010\_VA\_10

### **Aperçu**

Type: Discrète Format: character Largeur: 9

Enregistrements valides: 70 Invalide: 0

### **(NUMENQ\_CC)**  Fichier: BASE\_ECENE\_2010\_VA\_10

### **Aperçu**

Type: Discrète Format: character Largeur: 9

Enregistrements valides: 70 Invalide: 0

### **Departement (DEP)**

Fichier: BASE\_ECENE\_2010\_VA\_10

### **Aperçu**

### **Departement (DEP)**  Fichier: BASE\_ECENE\_2010\_VA\_10

Type: Discrète Format: numeric Largeur: 2 Décimales: 0 Intervalle: 1-12

Enregistrements valides: 70 Invalide: 0 Minimum: 1 Maximum: 12

### **Description**

Il s'agit de préciser le département dans lequel se déroule l'enquête. Les départements sont au nombre de 12 à savoir : Alibori, Atacora, Atlantique, Borgou, Collines, Couffo, Donga, Littoral, Mono, Ouémé, Plateau, Zou.

### **Region Douaniere (RD)**  Fichier: BASE\_ECENE\_2010\_VA\_10

#### **Aperçu**

Type: Discrète Format: numeric Largeur: 1 Décimales: 0 Intervalle: 1-6

Enregistrements valides: 70 Invalide: 0 Minimum: 1 Maximum: 6

### **Description**

Préciser la région douanière dans laquelle se déroule l'enquête. Les régions douanières, au nombre de 6, sont des regroupements de départements deux à deux ainsi qu'il suit : Atacora-Donga, Atlantique-Littoral, Borgou-Alibori, Mono-Couffo, Ouémé-Plateau, Zou-Collines.

### **Commune (COMMUNE)**  Fichier: BASE\_ECENE\_2010\_VA\_10

#### **Aperçu**

Type: Discrète Format: numeric Largeur: 2 Décimales: 0 Intervalle: 1-9

Enregistrements valides: 70 Invalide: 0 Minimum: 1 Maximum: 9 Moyenne: 4.4 Ecart-type: 2.9

### **Description**

Il s'agit de préciser la commune dans laquelle se déroule l'enquête. Les communes, au nombre de 77, sont rattachées aux départements. La présente enquête se déroulera dans 28 communes. Il s'agit des communes frontalières auxquelles s'ajoutent Abomey-Calavi, Cotonou et Dassa

### **Unite Douaniere (UD)**  Fichier: BASE\_ECENE\_2010\_VA\_10

#### **Aperçu**

Type: Discrète Format: character Largeur: 6

Enregistrements valides: 70 Invalide: 0

### **Description**

L'agent de collecte met le nom et le code de l'unité douanière dont la pantière comprend la zone d'enquête.

## **Arrondissement (ARROND)**

Fichier: BASE\_ECENE\_2010\_VA\_10

### **Arrondissement (ARROND)**  Fichier: BASE\_ECENE\_2010\_VA\_10

### **Aperçu**

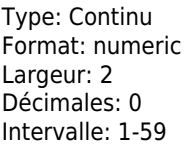

Enregistrements valides: 70 Invalide: 0 Minimum: 1 Maximum: 59 Moyenne: 12.7 Ecart-type: 19.7

### **Description**

Il s'agit de préciser l'arrondissement dans lequel se déroule l'enquête. Les arrondissements sont rattachés aux communes

### **Point de Passage (POINT)**  Fichier: BASE\_ECENE\_2010\_VA\_10

### **Aperçu**

Type: Discrète Format: character Largeur: 6

Enregistrements valides: 70 Invalide: 0

### **Description**

L'agent de collecte met le nom et le code du point de passage où se déroule l'enquête. Les principaux points de passage au nombre de 167 sont classés par département, région douanière, commune, unité douanière et arrondissement. Leur liste est disponible chez les superviseurs et contrôleurs de l'enquête

### **corridor (CORRIDOR)**  Fichier: BASE\_ECENE\_2010\_VA\_10

### **Aperçu**

Type: Discrète Format: character Largeur: 12

Enregistrements valides: 70 Invalide: 0

### **Date de l'enquete (I1)**  Fichier: BASE\_ECENE\_2010\_VA\_10

### **Aperçu**

Type: Continu Format: numeric Largeur: 8 Décimales: 0 Intervalle: 21012010-27012010

Enregistrements valides: 67 Invalide: 3 Minimum: 21012010 Maximum: 27012010 Moyenne: 23668726.4 Ecart-type: 1796901.7

### **Description**

Inscrire la date de l'enquête. Par exemple « Mercredi 21/01/2010 » pour « vingt et un janvier deux mil dix ».

**Source d'information**

Enquêteur

### **Jour date enquete (I1J)**  Fichier: BASE\_ECENE\_2010\_VA\_10

**Aperçu**

### **Jour date enquete (I1J)**  Fichier: BASE\_ECENE\_2010\_VA\_10

Type: Discrète Format: numeric Largeur: 2 Décimales: 0 Intervalle: 21-27

Enregistrements valides: 67 Invalide: 3 Minimum: 21 Maximum: 27 Moyenne: 23.7 Ecart-type: 1.8

### **Mois date enquete (I1M)**  Fichier: BASE\_ECENE\_2010\_VA\_10

### **Aperçu**

Type: Discrète Format: numeric Largeur: 2 Décimales: 0 Intervalle: 1-2

Enregistrements valides: 67 Invalide: 3 Minimum: 1 Maximum: 1

### **Annee date enquete (I1A)**  Fichier: BASE\_ECENE\_2010\_VA\_10

### **Aperçu**

Type: Discrète Format: numeric Largeur: 4 Décimales: 0 Intervalle: 2010-2010

Enregistrements valides: 67 Invalide: 3 Minimum: 2010 Maximum: 2010

### **Nature personne enquete (I2)**  Fichier: BASE\_ECENE\_2010\_VA\_10

### **Aperçu**

Type: Discrète Format: numeric Largeur: 1 Décimales: 0 Intervalle: 1-9

Enregistrements valides: 70 Invalide: 0 Minimum: 1 Maximum: 4

### **Description**

Il s'agit de renseigner la personne enquêtée. Il peut arriver que l'opérateur économique soit le conducteur du véhicule. Il faut donc veiller à ne pas considérer systématiquement comme « conducteur de véhicule » toute personne au volant ou au guidon. Il se peut bien que ce soit l'importateur/exportateur.

Pour mieux cerner à qui on a à faire, il est recommandé de poser la question « Pour qui travaillez-vous ? » Les réponses possibles de la personne enquêtée pourraient aider à retrouver facilement la modalité qui convient.

**Univers** Tous les enquêtés

**Source d'information**

Enquêté

**Question littérale**

Pour qui travaillez-vous ?

### **Nature personne enquete (I2)**  Fichier: BASE\_ECENE\_2010\_VA\_10

Il s'agit de renseigner la personne enquêtée. Il peut arriver que l'opérateur économique soit le conducteur du véhicule. Il faut donc veiller à ne pas considérer systématiquement comme « conducteur de véhicule » toute personne au volant ou au guidon. Il se peut bien que ce soit l'importateur/exportateur.

Pour mieux cerner à qui on a à faire, il est recommandé de poser la question « Pour qui travaillez-vous ? » Les réponses possibles de la personne enquêtée pourraient aider à retrouver facilement la modalité qui convient.

### **Autres nature personne enquete (I2AUT)**  Fichier: BASE\_ECENE\_2010\_VA\_10

### **Aperçu**

Type: Discrète Format: character Largeur: 75

**Univers**

Tous les enquêtés

**Source d'information**

Enquêté

Enregistrements valides: 4 Invalide: 0

### **Annee demarrage activite (I3)**  Fichier: BASE\_ECENE\_2010\_VA\_10

### **Aperçu**

Type: Continu Format: numeric Largeur: 4 Décimales: 0 Intervalle: 1972-2010

## **Description**

Il s'agit prendre de prendre l'année de démarrage des activités. Cette année correspond à l'année où le commerçant a commencé ce trafic. L'année de démarrage des activités pourrait être déterminée en posant la question « Depuis quand exercez-vous cette activité ? »

**Univers**

Tous les enquêtés

**Source d'information**

Enquêté

**Question littérale**

Depuis quand exercez-vous cette activité ?

### **Instructions aux enquêteurs**

Il s'agit prendre de prendre l'année de démarrage des activités. Cette année correspond à l'année où le commerçant a commencé ce trafic. L'année de démarrage des activités pourrait être déterminée en posant la question « Depuis quand exercez-vous cette activité ? »

### **Forme juridique (I5)**  Fichier: BASE\_ECENE\_2010\_VA\_10

**Aperçu**

Enregistrements valides: 64 Invalide: 6 Minimum: 1972 Maximum: 2010 Moyenne: 2001.6 Ecart-type: 8.3

### **Forme juridique (I5)**  Fichier: BASE\_ECENE\_2010\_VA\_10

Type: Discrète Format: numeric Largeur: 2 Décimales: 0 Intervalle: 11-98

Enregistrements valides: 70 Invalide: 0 Minimum: 11 Maximum: 98

### **Description**

Les formes juridiques d'entreprises reconnues au Bénin sont régies par les Actes Uniformes du traité de l'Organisation pour l'Harmonisation en Afrique du droit des affaires (OHADA) en vigueur depuis le 1er janvier 1998. On distingue au Bénin deux (02) formes juridiques d'entreprises notamment l'Entreprise Individuelle et la Société.

#### **Univers**

Tous les enquêtés

#### **Source d'information**

Enquêté

### **Autres formes juridiques (I5AUT)**  Fichier: BASE\_ECENE\_2010\_VA\_10

#### **Aperçu**

Type: Discrète Format: character Largeur: 75

#### **Univers**

Tous les enquêtés

**Source d'information** Enquêté

### **Immatriculation (I6)**  Fichier: BASE\_ECENE\_2010\_VA\_10

### **Aperçu**

Type: Discrète Format: numeric Largeur: 1 Décimales: 0 Intervalle: 1-5

### **Description**

Il s'agit de savoir si l'entreprise est ou non immatriculée

#### **Univers**

Tous les enquêtés

**Source d'information**

Enquêté ou Enquêteur

### **Question littérale**

Votre entreprise est-elle immatriculée ?

#### **Instructions aux enquêteurs**

Posez la question « Votre entreprise est-elle immatriculée ? » et guidez au besoin l'enquêté en énumérant les réponses possibles. Encerclez le code de la modalité correspondant à la réponse de l'interviewé. Si l'unité n'est pas immatriculée ou si l'enquêté ne sait quoi répondre, passez à la question I.9.

Le numéro INSAE est le numéro matricule des entreprises auprès de l'Institut National de la Statistique et de l'Analyse Économique. L'IFU (Identifiant Fiscal Unique) est le numéro matricule des entreprises auprès des services des impôts. Rentré en vigueur depuis le 1er avril 2008, l'IFU est venu remplacer le N° INSAE. Toutefois, une entreprise peut avoir les deux numéros matricules pour peu qu'elle ait eu le N° INSAE avant le 1er avril 2008.

Enregistrements valides: 70 Invalide: 0 Minimum: 2 Maximum: 5

Enregistrements valides: 1

Invalide: 0

# **Nationalite entreprise (I9)**

Fichier: BASE\_ECENE\_2010\_VA\_10

### **Aperçu**

Type: Discrète Format: numeric Largeur: 3 Décimales: 0 Intervalle: 4-894

### **Description**

Il s'agit de donner la nationalité de l'entreprise.

#### **Univers**

Tous les enquêtés

### **Source d'information**

Enquêté

### **Question littérale**

Quelle est la nationalité de votre entreprise ?

### **Instructions aux enquêteurs**

Posez la question « Quelle est la nationalité de votre entreprise ? » Encerclez le code de la modalité qui convient. Si l'entreprise a le numéro INSAE ou l'IFU, inutile de poser de question sur sa nationalité. Dans ce cas l'agent de collecte encercle simplement la modalité 204

### **Code entreprise etrangere (I10)**

Fichier: BASE\_ECENE\_2010\_VA\_10

### **Aperçu**

Type: Discrète Format: numeric Largeur: 13 Décimales: 0

Enregistrements valides: 0 Invalide: 70

### **Univers**

Uniquement les entreprises étrangères

### **Instructions aux enquêteurs**

A ne pas remplir. Réservé à la codification.

### **Pays de residence entreprise (I11)**  Fichier: BASE\_ECENE\_2010\_VA\_10

### **Aperçu**

Type: Discrète Format: numeric Largeur: 3 Décimales: 0 Intervalle: 4-894 Enregistrements valides: 68 Invalide: 2 Minimum: 204 Maximum: 854

### **Description**

Une entreprise est considérée comme entreprise résidente d'un pays si cette entreprise est installé dans ce pays et est inscrite au registre de commerce de ce dernier. Toutefois, dans le cadre de cette enquête, le seul critère d'installation pourrait suffir.

### **Univers**

Tous les enquêtés **Source d'information** Enquêté **Instructions aux enquêteurs**

Enregistrements valides: 68 Invalide: 2 Minimum: 204 Maximum: 854

### **Pays de residence entreprise (I11)**  Fichier: BASE\_ECENE\_2010\_VA\_10

Une entreprise est considérée comme entreprise résidente d'un pays si cette entreprise est installé dans ce pays et est inscrite au registre de commerce de ce dernier. Toutefois, dans le cadre de cette enquête, le seul critère d'installation pourrait suffir.

### **Mode de transport (I12)**  Fichier: BASE\_ECENE\_2010\_VA\_10

### **Aperçu**

Type: Discrète Format: numeric Largeur: 1 Décimales: 0 Intervalle: 1-8

Enregistrements valides: 70 Invalide: 0 Minimum: 1 Maximum: 2

### **Description**

Il s'agit du mode de transport des marchandises

#### **Univers**

Tous les enquêtés

### **Source d'information**

L'agent de collecte fait la remarque et consigne

### **Instructions aux enquêteurs**

L'agent de collecte fait la remarque et consigne. La modalité « 5-Tricycle » est à renseigner au titre de « Motocycle et Tricycle ».

Invalide: 0

### **Autres mode de transport (I12AUT)**  Fichier: BASE\_ECENE\_2010\_VA\_10

### **Aperçu**

Type: Discrète Format: character Largeur: 45

#### **Univers**

Tous les enquêtés

**Source d'information**

Enquêté

### **Moyen de transport (I13)**  Fichier: BASE\_ECENE\_2010\_VA\_10

### **Aperçu**

Type: Discrète Format: numeric Largeur: 1 Décimales: 0 Intervalle: 1-9

Enregistrements valides: 69 Invalide: 1 Minimum: 1 Maximum: 9

Enregistrements valides: 0

### **Description**

L'agent de collecte fait la remarque et consigne.

#### **Univers**

### Tous les enquêtés

### **Source d'information**

L'agent de collecte fait la remarque et consigne.

### **Moyen de transport (I13)**

Fichier: BASE\_ECENE\_2010\_VA\_10

### **Instructions aux enquêteurs**

L'agent de collecte fait la remarque et consigne.

## **Autres moyens de transport (I13AUT)**

Fichier: BASE\_ECENE\_2010\_VA\_10

### **Aperçu**

Type: Discrète Format: character Largeur: 45

Enregistrements valides: 6 Invalide: 0

### **Univers**

Tous les enquêtés

**Source d'information**

Enquêté

## **Nationalite du moyen de transport (I14)**

Fichier: BASE\_ECENE\_2010\_VA\_10

### **Aperçu**

Type: Discrète Format: numeric Largeur: 3 Décimales: 0 Intervalle: 4-894 Enregistrements valides: 69 Invalide: 1 Minimum: 204 Maximum: 854

### **Description**

Dans le cas des véhicules, il faut surtout se référer à l'immatriculation de ce dernier. Lorsque la nationalité du moyen de transport est ambiguë dans le cas des pirogues et barques par exemple, il est recommandé de prendre la nationalité du propriétaire ou du conducteur du moyen de transport.

### **Univers**

Tous les enquêtés

### **Source d'information**

L'agent de collecte peut lui-même faire la remarque et consigner ou poser la question si cela s'avérait nécessaire avant de consigner

### **Instructions aux enquêteurs**

L'agent de collecte peut lui-même faire la remarque et consigner ou poser la question si cela s'avérait nécessaire avant de consigner. Dans le cas des véhicules, il faut surtout se référer à l'immatriculation de ce dernier. Lorsque la nationalité du moyen de transport est ambiguë dans le cas des pirogues et barques par exemple, il est recommandé de prendre la nationalité du propriétaire ou du conducteur du moyen de transport.

### **Nombre de produits (I16)**  Fichier: BASE\_ECENE\_2010\_VA\_10

### **Aperçu**

Type: Discrète Format: numeric Largeur: 2 Décimales: 0 Intervalle: 1-6

Enregistrements valides: 70 Invalide: 0 Minimum: 1 Maximum: 6 Moyenne: 1.4 Ecart-type: 0.9

### **Description**

Il s'agit du nombre de produits ou d'articles importés ou exportés par l'enquêté

### **Nombre de produits (I16)**  Fichier: BASE\_ECENE\_2010\_VA\_10

### **Univers**

Tous les enquêtés

**Source d'information**

Enquêté ou enquêteur

### **Instructions aux enquêteurs**

Demander à l'enquêté le nombre de produits ou d'articles qu'il importe ou exporte. Il est recommandé de lui demander de vous les énumérer et transcrire la réponse dans les cases numérotées de 01 à 10. Pour bien spécifier les produits, l'agent de collecte doit se fonder le code de nomenclature SH et le pays d'origine. En cas d'ambigüité, l'agent de collecte doit rapidement se référer à son contrôleur si possible le superviseur.

L'agent doit prendre soin de demander et renseigner les produits avec le plus de détails possibles. Par exemple :

- ü Pour les véhicules, prendre leur marque et surtout leur cylindré ;
- ü Pour les objets en général, indiquer la matière (plastique, fer, …) de fabrication ;
- ü Pour les produits pétroliers, distinguer clairement essence, gasoil, pétrole lampant, huile à moteur etc.;

ü Pour les céréales, distinguer maïs, riz, sorgho…

ü Pour le riz en particulier, faire la part entre riz glacé, parfumé et en brisures (riz cassé) ;

ü Pour les boissons, faire la part entre eaux minérales et boissons alcoolisées (bières, vins, liqueurs) en indiquant pour ces derniers le degré d'alcool ;

ü Pour les huiles végétales, enregistrer à part les huiles d'arachides et les huiles de palme ;

ü Pour les noix de cajou (anacardes), distinguer les noix de cajou avec coques des noix de cajou sans coques ;

ü Le fruit de l'anacardier constitué de la noix de cajou et de la pomme est un produit entièrement à part.

### **Numero d'ordre du questionnaire (II1)**

Fichier: BASE\_ECENE\_2010\_VA\_10

### **Aperçu**

Type: Continu Format: numeric Largeur: 8 Décimales: 0 Intervalle: 3010005-41010032

Enregistrements valides: 70 Invalide: 0 Minimum: 3010005 Maximum: 41010032 Moyenne: 19824603.5 Ecart-type: 10655810.1

### **Description**

C'est un numéro constitué de la combinaison du code de l'unité douanière (UD), du code du point de passage(PP) du numéro du questionnaire (QUES) et qui représente un flux

### **Univers**

Tous les enquêtés

### **Source d'information**

Enquêteur

### **Instructions aux enquêteurs**

Reporter le code de l'unité douanière (UD) dans les deux premières cases, le code du point de passage(PP) dans les deux cases suivantes et le numéro du questionnaire (QUES) dans les quatre dernières cases.

### **(II1\_C)**  Fichier: BASE\_ECENE\_2010\_VA\_10

### **Aperçu**

Type: Discrète Format: character Largeur: 24

Enregistrements valides: 70 Invalide: 0

### **(II1\_CC)**  Fichier: BASE\_ECENE\_2010\_VA\_10

### **(II1\_CC)**  Fichier: BASE\_ECENE\_2010\_VA\_10

### **Aperçu**

Type: Discrète Format: character Largeur: 24

Enregistrements valides: 70 Invalide: 0

### **Numero produit (II2)**  Fichier: BASE\_ECENE\_2010\_VA\_10

### **Aperçu**

Type: Discrète Format: numeric Largeur: 2 Décimales: 0 Intervalle: 1-2

Enregistrements valides: 70 Invalide: 0 Minimum: 1 Maximum: 2 Moyenne: 1.2 Ecart-type: 0.4

### **Description**

Il s'agit de numéroter un à un les produits en les numérotant jusqu'à atteindre le nombre de produits déclarés

### **Univers**

Tous les enquêtés

### **Source d'information**

Enquêteur

### **Instructions aux enquêteurs**

Renseigner un à un les produits énumérés en les numérotant jusqu'à atteindre le nombre de produits déclarés.

### **(II2\_C)**  Fichier: BASE\_ECENE\_2010\_VA\_10

### **Aperçu**

Type: Discrète Format: character Largeur: 6

Enregistrements valides: 70 Invalide: 0

### **(II2\_CC)**  Fichier: BASE\_ECENE\_2010\_VA\_10

### **Aperçu**

Type: Discrète Format: character Largeur: 6

Enregistrements valides: 70 Invalide: 0

### **Libelle du produit (II3)**  Fichier: BASE\_ECENE\_2010\_VA\_10

### **Aperçu**

Type: Discrète Format: character Largeur: 30

### **Description**

C'est le nom du produit

Enregistrements valides: 70 Invalide: 0

### **Libelle du produit (II3)**  Fichier: BASE\_ECENE\_2010\_VA\_10

### **Univers**

Tous les enquêtés

**Source d'information**

Enquêté

### **Instructions aux enquêteurs**

L'agent doit prendre soin de demander et renseigner les produits avec le plus de détails possibles. Par exemple :

ü Pour les véhicules, prendre leur marque et surtout leur cylindré ;

- ü Pour les objets en général, indiquer la matière (plastique, fer, …) de fabrication ;
- ü Pour les produits pétroliers, distinguer clairement essence, gasoil, pétrole lampant, huile à moteur etc.;

ü Pour les céréales, distinguer maïs, riz, sorgho…

ü Pour le riz en particulier, faire la part entre riz glacé, parfumé et en brisures (riz cassé) ;

ü Pour les boissons, faire la part entre eaux minérales et boissons alcoolisées (bières, vins, liqueurs) en indiquant pour ces derniers le degré d'alcool ;

ü Pour les huiles végétales, enregistrer à part les huiles d'arachides et les huiles de palme ;

ü Pour les noix de cajou (anacardes), distinguer les noix de cajou avec coques des noix de cajou sans coques ;

ü Le fruit de l'anacardier constitué de la noix de cajou et de la pomme est un produit entièrement à part.

### **Nature du colis (II4)**  Fichier: BASE\_ECENE\_2010\_VA\_10

#### **Aperçu**

Type: Discrète Format: numeric Largeur: 3 Décimales: 0 Intervalle: 1-255

Enregistrements valides: 67 Invalide: 3 Minimum: 1 Maximum: 250

### **Description**

Sous le vocable colis, on peut entendre bidon de 50l, bidon de 25l, carton, sac de 50 kg, sac de 100kg, sachet, etc. Dans tous les cas, il faut indiquer en plus du nom de l'emballage, sa contenance théorique en terme de quantité.

#### **Univers**

Tous les enquêtés

#### **Source d'information**

Enquêté ou enquêteur

#### **Instructions aux enquêteurs**

Si le produit renseigné est emballé, arriver à connaître la nature dudit colis. Sous le vocable colis, on peut entendre bidon de 50l, bidon de 25l, carton, sac de 50 kg, sac de 100kg, sachet, etc. Dans tous les cas, il faut indiquer en plus du nom de l'emballage, sa contenance théorique en terme de quantité.

### **Nombre de colis (II5)**  Fichier: BASE\_ECENE\_2010\_VA\_10

#### **Aperçu**

Type: Continu Format: numeric Largeur: 4 Décimales: 0 Intervalle: 1-600

Enregistrements valides: 69 Invalide: 1 Minimum: 1 Maximum: 600 Moyenne: 59 Ecart-type: 109.3

### **Description**

Il s'agit de compter et de reporter le nombre de colis

#### **Univers**

Tous les enquêtés

### **Source d'information**

### **Nombre de colis (II5)**  Fichier: BASE\_ECENE\_2010\_VA\_10

Enquêté ou enquêteur

### **Instructions aux enquêteurs**

Si le produit renseigné est emballé, arriver à connaître le nombre de colis.

### **Poids brut (II6)**  Fichier: BASE\_ECENE\_2010\_VA\_10

### **Aperçu**

Type: Continu Format: numeric Largeur: 6 Décimales: 0 Intervalle: 3-168000

Enregistrements valides: 59 Invalide: 11 Minimum: 3 Maximum: 168000 Moyenne: 4844.1 Ecart-type: 21989.9

### **Description**

Le poids brut est le poids du produit même (poids net) augmenté du poids de l'emballage. Il est toujours supérieur ou égal au poids net

### **Univers**

Tous les enquêtés

### **Source d'information**

Enquêté ou enquêteur

### **Instructions aux enquêteurs**

Il est question ici de donner le poids brut du produit qu'on renseigne. Le poids brut est le poids du produit même (poids net) augmenté du poids de l'emballage. Il est toujours supérieur ou égal au poids net.

### **Poids net (II7)**  Fichier: BASE\_ECENE\_2010\_VA\_10

### **Aperçu**

Type: Continu Format: numeric Largeur: 6 Décimales: 0 Intervalle: 2-168000 Enregistrements valides: 59 Invalide: 11 Minimum: 2 Maximum: 168000 Moyenne: 4845.2 Ecart-type: 21978.7

### **Description**

Le poids net est le poids du produit même sans emballage. Il est toujours inférieur ou égal au poids brut.

### **Univers**

Tous les enquêtés

### **Source d'information**

### Enquêté ou enquêteur

### **Instructions aux enquêteurs**

Il est question ici de donner le poids net du produit qu'on renseigne. Le poids net est le poids du produit même sans emballage. Il est toujours inférieur ou égal au poids net.

### **Valeur du produit (II8)**  Fichier: BASE\_ECENE\_2010\_VA\_10

**Aperçu**

### **Valeur du produit (II8)**  Fichier: BASE\_ECENE\_2010\_VA\_10

Type: Continu Format: numeric Largeur: 10 Décimales: 0 Intervalle: 1350-7800000

### Invalide: 1 Minimum: 1350 Maximum: 7800000 Moyenne: 589039.9 Ecart-type: 1277671.2

Enregistrements valides: 69

### **Description**

valeur CAF ou FOB du produit qu'on renseigne.

### **Univers**

Tous les enquêtés

### **Source d'information**

Enquêté

### **Instructions aux enquêteurs**

Il est question ici de donner le poids net du produit qu'on renseigne. Le poids net est le poids du produit même sans emballage. Il est toujours inférieur ou égal au poids net.

## **Principaux clients/fournisseurs (II13)**

### Fichier: BASE\_ECENE\_2010\_VA\_10

### **Aperçu**

Type: Discrète Format: numeric Largeur: 1 Décimales: 0 Intervalle: 1-4

Enregistrements valides: 70 Invalide: 0 Minimum: 1 Maximum: 4

### **Description**

Il s'agit de spécifier les principaux clients dans le cadre d'une exportation et les principaux fournisseurs dans le cadre d'une importation

### **Univers**

Tous les enquêtés

### **Source d'information**

Enquêté

### **Question littérale**

« Qui sont vos principaux clients ? » dans le cadre d'une exportation et la question « Qui sont vos principaux fournisseurs ? » dans le cadre d'une importation.

### **Instructions aux enquêteurs**

Posez la question « Qui sont vos principaux clients ? » dans le cadre d'une exportation et la question « Qui sont vos principaux fournisseurs ? » dans le cadre d'une importation. Encerclez la modalité qui convient. (Expliquer les modalités de réponse)

### **Periodicite des transactions (II14)**

Fichier: BASE\_ECENE\_2010\_VA\_10

### **Aperçu**

Type: Discrète Format: numeric Largeur: 1 Décimales: 0 Intervalle: 1-6

Enregistrements valides: 70 Invalide: 0 Minimum: 1 Maximum: 6

### **Description**

IL s'agit de la périodicité des transactions **Univers**

## **Periodicite des transactions (II14)**

Fichier: BASE\_ECENE\_2010\_VA\_10

Tous les enquêtés

**Source d'information**

Enquêté

### **Question littérale**

Demandez à l'enquêté de préciser la périodicité de ses transactions.

### **Instructions aux enquêteurs**

Demandez à l'enquêté de préciser la périodicité de ses transactions.

### **Nombre de transactions au cours de cette periode (II15)**  Fichier: BASE\_ECENE\_2010\_VA\_10

### **Aperçu**

Type: Continu Format: numeric Largeur: 2 Décimales: 0 Intervalle: 1-50

Enregistrements valides: 68 Invalide: 2 Minimum: 1 Maximum: 50 Moyenne: 3.1 Ecart-type: 6

### **Description**

C'est le nombre de transactions effectué par jour, par semaine, par mois, par trimestre, par semestre, par an. (Préciser que le nombre de transactions est lié au produit)

#### **Univers**

Tous les enquêtés

### **Source d'information**

Enquêté

### **Instructions aux enquêteurs**

Demandez à l'enquêté, le nombre de transactions qu'il effectue par jour, par semaine, par mois, par trimestre, par semestre, par an. (Précisez que le nombre de transactions est lié au produit)

### **Rythme des transactions en Janvier (II16JAN)**  Fichier: BASE\_ECENE\_2010\_VA\_10

### **Aperçu**

Type: Discrète Format: numeric Largeur: 1 Décimales: 0 Intervalle: 0-3

Enregistrements valides: 68 Invalide: 2 Minimum: 1 Maximum: 3

### **Description**

Il s'agit des fluctuations que l'activité économique de l'unité a enregistré au cours du mois de janvier

### **Univers**

Tous les enquêtés

### **Source d'information**

Enquêté

### **Rythme des transactions en Janvier (II16JAN)**  Fichier: BASE\_ECENE\_2010\_VA\_10

On veut saisir à ce niveau les fluctuations que l'activité économique de l'unité a enregistré au cours l'année. Vous êtes appelé à demander les périodes de faible, moyenne et forte activité. Trois possibilités sont prévues :

Ø mois de faible activité « Minimum » ? code 1,

Ø mois d'activité moyenne « Moyen » ? code 2,

Ø mois de forte activité « Maximum » ? code 3.

Ø Pour les mois où l'établissement n'a pas fonctionné, inscrire 0.

Attention : s'il y a des mois de forte activité, c'est qu'il doit en avoir de faible : il faut repérer les deux rythmes. Montant minimum : Il s'agit à ce niveau de prendre la valeur minimum, le poids minimum et la quantité minimale.

Montant maximum : Il s'agit à ce niveau de prendre la valeur maximum, le poids maximum et la quantité maximum.

### **Rythme des transactions en Fevrier (II16FEV)**  Fichier: BASE\_ECENE\_2010\_VA\_10

### **Aperçu**

Type: Discrète Format: numeric Largeur: 1 Décimales: 0 Intervalle: 0-3

Enregistrements valides: 68 Invalide: 2 Minimum: 1 Maximum: 3

#### **Description**

Il s'agit des fluctuations que l'activité économique de l'unité a enregistré au cours du mois de février

#### **Univers**

Tous les enquêtés

### **Source d'information**

Enquêté

### **Instructions aux enquêteurs**

On veut saisir à ce niveau les fluctuations que l'activité économique de l'unité a enregistré au cours l'année. Vous êtes appelé à demander les périodes de faible, moyenne et forte activité. Trois possibilités sont prévues :

Ø mois de faible activité « Minimum » ? code 1,

Ø mois d'activité moyenne « Moyen » ? code 2,

Ø mois de forte activité « Maximum » ? code 3.

Ø Pour les mois où l'établissement n'a pas fonctionné, inscrire 0.

Attention : s'il y a des mois de forte activité, c'est qu'il doit en avoir de faible : il faut repérer les deux rythmes.

Montant minimum : Il s'agit à ce niveau de prendre la valeur minimum, le poids minimum et la quantité minimale.

Montant maximum : Il s'agit à ce niveau de prendre la valeur maximum, le poids maximum et la quantité maximum.

### **Rythme des transactions en Mars (II16MAR)**  Fichier: BASE\_ECENE\_2010\_VA\_10

### **Aperçu**

Type: Discrète Format: numeric Largeur: 1 Décimales: 0 Intervalle: 0-3

Enregistrements valides: 68 Invalide: 2 Minimum: 0 Maximum: 3

#### **Description**

Il s'agit des fluctuations que l'activité économique de l'unité a enregistré au cours du mois de mars

### **Univers**

Tous les enquêtés

### **Source d'information**

Enquêté

### **Rythme des transactions en Mars (II16MAR)**  Fichier: BASE\_ECENE\_2010\_VA\_10

On veut saisir à ce niveau les fluctuations que l'activité économique de l'unité a enregistré au cours l'année. Vous êtes appelé à demander les périodes de faible, moyenne et forte activité. Trois possibilités sont prévues :

Ø mois de faible activité « Minimum » ? code 1,

Ø mois d'activité moyenne « Moyen » ? code 2,

Ø mois de forte activité « Maximum » ? code 3.

Ø Pour les mois où l'établissement n'a pas fonctionné, inscrire 0.

Attention : s'il y a des mois de forte activité, c'est qu'il doit en avoir de faible : il faut repérer les deux rythmes. Montant minimum : Il s'agit à ce niveau de prendre la valeur minimum, le poids minimum et la quantité minimale.

Montant maximum : Il s'agit à ce niveau de prendre la valeur maximum, le poids maximum et la quantité maximum.

### **Rythme des transactions en Avril (II16AVR)**  Fichier: BASE\_ECENE\_2010\_VA\_10

### **Aperçu**

Type: Discrète Format: numeric Largeur: 1 Décimales: 0 Intervalle: 0-3

Enregistrements valides: 68 Invalide: 2 Minimum: 0 Maximum: 3

#### **Description**

Il s'agit des fluctuations que l'activité économique de l'unité a enregistré au cours du mois d'avril

#### **Univers**

Tous les enquêtés

#### **Source d'information**

Enquêté

#### **Instructions aux enquêteurs**

On veut saisir à ce niveau les fluctuations que l'activité économique de l'unité a enregistré au cours l'année. Vous êtes appelé à demander les périodes de faible, moyenne et forte activité. Trois possibilités sont prévues :

Ø mois de faible activité « Minimum » ? code 1,

Ø mois d'activité moyenne « Moyen » ? code 2,

Ø mois de forte activité « Maximum » ? code 3.

Ø Pour les mois où l'établissement n'a pas fonctionné, inscrire 0.

Attention : s'il y a des mois de forte activité, c'est qu'il doit en avoir de faible : il faut repérer les deux rythmes.

Montant minimum : Il s'agit à ce niveau de prendre la valeur minimum, le poids minimum et la quantité minimale.

Montant maximum : Il s'agit à ce niveau de prendre la valeur maximum, le poids maximum et la quantité maximum.

### **Rythme des transactions en Mai (II16MAI)**  Fichier: BASE\_ECENE\_2010\_VA\_10

### **Aperçu**

Type: Discrète Format: numeric Largeur: 1 Décimales: 0 Intervalle: 0-3

Enregistrements valides: 68 Invalide: 2 Minimum: 0 Maximum: 3

### **Description**

Il s'agit des fluctuations que l'activité économique de l'unité a enregistré au cours du mois de mai

#### **Univers**

Tous les enquêtés

### **Source d'information**

Enquêté

### **Rythme des transactions en Mai (II16MAI)**  Fichier: BASE\_ECENE\_2010\_VA\_10

On veut saisir à ce niveau les fluctuations que l'activité économique de l'unité a enregistré au cours l'année. Vous êtes appelé à demander les périodes de faible, moyenne et forte activité. Trois possibilités sont prévues :

Ø mois de faible activité « Minimum » ? code 1,

Ø mois d'activité moyenne « Moyen » ? code 2,

Ø mois de forte activité « Maximum » ? code 3.

Ø Pour les mois où l'établissement n'a pas fonctionné, inscrire 0.

Attention : s'il y a des mois de forte activité, c'est qu'il doit en avoir de faible : il faut repérer les deux rythmes. Montant minimum : Il s'agit à ce niveau de prendre la valeur minimum, le poids minimum et la quantité minimale.

Montant maximum : Il s'agit à ce niveau de prendre la valeur maximum, le poids maximum et la quantité maximum.

### **Rythme des transactions en Juin (II16JUI)**  Fichier: BASE\_ECENE\_2010\_VA\_10

### **Aperçu**

Type: Discrète Format: numeric Largeur: 1 Décimales: 0 Intervalle: 0-3

Enregistrements valides: 68 Invalide: 2 Minimum: 0 Maximum: 3

#### **Description**

Il s'agit des fluctuations que l'activité économique de l'unité a enregistré au cours du mois de juin

#### **Univers**

Tous les enquêtés

#### **Source d'information**

Enquêté

#### **Instructions aux enquêteurs**

On veut saisir à ce niveau les fluctuations que l'activité économique de l'unité a enregistré au cours l'année. Vous êtes appelé à demander les périodes de faible, moyenne et forte activité. Trois possibilités sont prévues :

Ø mois de faible activité « Minimum » ? code 1,

Ø mois d'activité moyenne « Moyen » ? code 2,

Ø mois de forte activité « Maximum » ? code 3.

Ø Pour les mois où l'établissement n'a pas fonctionné, inscrire 0.

Attention : s'il y a des mois de forte activité, c'est qu'il doit en avoir de faible : il faut repérer les deux rythmes.

Montant minimum : Il s'agit à ce niveau de prendre la valeur minimum, le poids minimum et la quantité minimale.

Montant maximum : Il s'agit à ce niveau de prendre la valeur maximum, le poids maximum et la quantité maximum.

### **Rythme des transactions en Juillet (II16JUIL)**  Fichier: BASE\_ECENE\_2010\_VA\_10

### **Aperçu**

Type: Discrète Format: numeric Largeur: 1 Décimales: 0 Intervalle: 0-3

Enregistrements valides: 68 Invalide: 2 Minimum: 0 Maximum: 3

#### **Description**

Il s'agit des fluctuations que l'activité économique de l'unité a enregistré au cours du mois de juillet

#### **Univers**

Tous les enquêtés

### **Source d'information**

Enquêté

### **Rythme des transactions en Juillet (II16JUIL)**  Fichier: BASE\_ECENE\_2010\_VA\_10

On veut saisir à ce niveau les fluctuations que l'activité économique de l'unité a enregistré au cours l'année. Vous êtes appelé à demander les périodes de faible, moyenne et forte activité. Trois possibilités sont prévues :

Ø mois de faible activité « Minimum » ? code 1,

Ø mois d'activité moyenne « Moyen » ? code 2,

Ø mois de forte activité « Maximum » ? code 3.

Ø Pour les mois où l'établissement n'a pas fonctionné, inscrire 0.

Attention : s'il y a des mois de forte activité, c'est qu'il doit en avoir de faible : il faut repérer les deux rythmes. Montant minimum : Il s'agit à ce niveau de prendre la valeur minimum, le poids minimum et la quantité minimale.

Montant maximum : Il s'agit à ce niveau de prendre la valeur maximum, le poids maximum et la quantité maximum.

### **Rythme des transactions en Aout (II16AOU)**  Fichier: BASE\_ECENE\_2010\_VA\_10

### **Aperçu**

Type: Discrète Format: numeric Largeur: 1 Décimales: 0 Intervalle: 0-3

Enregistrements valides: 68 Invalide: 2 Minimum: 0 Maximum: 3

#### **Description**

Il s'agit des fluctuations que l'activité économique de l'unité a enregistré au cours du mois de aout

#### **Univers**

Tous les enquêtés

### **Source d'information**

Enquêté

#### **Instructions aux enquêteurs**

On veut saisir à ce niveau les fluctuations que l'activité économique de l'unité a enregistré au cours l'année. Vous êtes appelé à demander les périodes de faible, moyenne et forte activité. Trois possibilités sont prévues :

Ø mois de faible activité « Minimum » ? code 1,

Ø mois d'activité moyenne « Moyen » ? code 2,

Ø mois de forte activité « Maximum » ? code 3.

Ø Pour les mois où l'établissement n'a pas fonctionné, inscrire 0.

Attention : s'il y a des mois de forte activité, c'est qu'il doit en avoir de faible : il faut repérer les deux rythmes.

Montant minimum : Il s'agit à ce niveau de prendre la valeur minimum, le poids minimum et la quantité minimale.

Montant maximum : Il s'agit à ce niveau de prendre la valeur maximum, le poids maximum et la quantité maximum.

### **Rythme des transactions en Septembre (II16SEP)**  Fichier: BASE\_ECENE\_2010\_VA\_10

### **Aperçu**

Type: Discrète Format: numeric Largeur: 1 Décimales: 0 Intervalle: 0-3

Enregistrements valides: 62 Invalide: 8 Minimum: 0 Maximum: 3

#### **Description**

Il s'agit des fluctuations que l'activité économique de l'unité a enregistré au cours du mois de septembre

#### **Univers**

Tous les enquêtés

### **Source d'information**

Enquêté

### **Rythme des transactions en Septembre (II16SEP)**  Fichier: BASE\_ECENE\_2010\_VA\_10

On veut saisir à ce niveau les fluctuations que l'activité économique de l'unité a enregistré au cours l'année. Vous êtes appelé à demander les périodes de faible, moyenne et forte activité. Trois possibilités sont prévues :

Ø mois de faible activité « Minimum » ? code 1,

Ø mois d'activité moyenne « Moyen » ? code 2,

Ø mois de forte activité « Maximum » ? code 3.

Ø Pour les mois où l'établissement n'a pas fonctionné, inscrire 0.

Attention : s'il y a des mois de forte activité, c'est qu'il doit en avoir de faible : il faut repérer les deux rythmes. Montant minimum : Il s'agit à ce niveau de prendre la valeur minimum, le poids minimum et la quantité minimale.

Montant maximum : Il s'agit à ce niveau de prendre la valeur maximum, le poids maximum et la quantité maximum.

### **Rythme des transactions en Octobre (II16OCT)**  Fichier: BASE\_ECENE\_2010\_VA\_10

### **Aperçu**

Type: Discrète Format: numeric Largeur: 1 Décimales: 0 Intervalle: 0-3

Enregistrements valides: 68 Invalide: 2 Minimum: 0 Maximum: 3

#### **Description**

Il s'agit des fluctuations que l'activité économique de l'unité a enregistré au cours du mois de octobre

#### **Univers**

Tous les enquêtés

### **Source d'information**

Enquêté

#### **Instructions aux enquêteurs**

On veut saisir à ce niveau les fluctuations que l'activité économique de l'unité a enregistré au cours l'année. Vous êtes appelé à demander les périodes de faible, moyenne et forte activité. Trois possibilités sont prévues :

Ø mois de faible activité « Minimum » ? code 1,

Ø mois d'activité moyenne « Moyen » ? code 2,

Ø mois de forte activité « Maximum » ? code 3.

Ø Pour les mois où l'établissement n'a pas fonctionné, inscrire 0.

Attention : s'il y a des mois de forte activité, c'est qu'il doit en avoir de faible : il faut repérer les deux rythmes.

Montant minimum : Il s'agit à ce niveau de prendre la valeur minimum, le poids minimum et la quantité minimale.

Montant maximum : Il s'agit à ce niveau de prendre la valeur maximum, le poids maximum et la quantité maximum.

### **Rythme des transactions en Novembre (II16NOV)**  Fichier: BASE\_ECENE\_2010\_VA\_10

### **Aperçu**

Type: Discrète Format: numeric Largeur: 1 Décimales: 0 Intervalle: 0-3

Enregistrements valides: 68 Invalide: 2 Minimum: 1 Maximum: 3

### **Description**

Il s'agit des fluctuations que l'activité économique de l'unité a enregistré au cours du mois de novembre

#### **Univers**

Tous les enquêtés

### **Source d'information**

Enquêté

### **Rythme des transactions en Novembre (II16NOV)**  Fichier: BASE\_ECENE\_2010\_VA\_10

On veut saisir à ce niveau les fluctuations que l'activité économique de l'unité a enregistré au cours l'année. Vous êtes appelé à demander les périodes de faible, moyenne et forte activité. Trois possibilités sont prévues :

Ø mois de faible activité « Minimum » ? code 1,

Ø mois d'activité moyenne « Moyen » ? code 2,

Ø mois de forte activité « Maximum » ? code 3.

Ø Pour les mois où l'établissement n'a pas fonctionné, inscrire 0.

Attention : s'il y a des mois de forte activité, c'est qu'il doit en avoir de faible : il faut repérer les deux rythmes. Montant minimum : Il s'agit à ce niveau de prendre la valeur minimum, le poids minimum et la quantité minimale.

Montant maximum : Il s'agit à ce niveau de prendre la valeur maximum, le poids maximum et la quantité maximum.

### **Rythme des transactions en Decembre (II16DEC)**  Fichier: BASE\_ECENE\_2010\_VA\_10

### **Aperçu**

Type: Discrète Format: numeric Largeur: 1 Décimales: 0 Intervalle: 0-3

Enregistrements valides: 68 Invalide: 2 Minimum: 1 Maximum: 3

#### **Description**

Il s'agit des fluctuations que l'activité économique de l'unité a enregistré au cours du mois de decembre

#### **Univers**

Tous les enquêtés

### **Source d'information**

Enquêté

### **Instructions aux enquêteurs**

On veut saisir à ce niveau les fluctuations que l'activité économique de l'unité a enregistré au cours l'année. Vous êtes appelé à demander les périodes de faible, moyenne et forte activité. Trois possibilités sont prévues :

Ø mois de faible activité « Minimum » ? code 1,

Ø mois d'activité moyenne « Moyen » ? code 2,

Ø mois de forte activité « Maximum » ? code 3.

Ø Pour les mois où l'établissement n'a pas fonctionné, inscrire 0.

Attention : s'il y a des mois de forte activité, c'est qu'il doit en avoir de faible : il faut repérer les deux rythmes.

Montant minimum : Il s'agit à ce niveau de prendre la valeur minimum, le poids minimum et la quantité minimale.

Montant maximum : Il s'agit à ce niveau de prendre la valeur maximum, le poids maximum et la quantité maximum.

## **Montant minimum en valeur (II171V)**

Fichier: BASE\_ECENE\_2010\_VA\_10

### **Aperçu**

Type: Continu Format: numeric Largeur: 10 Décimales: 0 Intervalle: 2000-54700000 Enregistrements valides: 63 Invalide: 7 Minimum: 2000 Maximum: 54700000 Moyenne: 2005582.5 Ecart-type: 7325535.2

### **Description**

Il s'agit à ce niveau de prendre le montant minimum en valeur

#### **Univers**

Tous les enquêtés

### **Source d'information**

Enquêté

## **Valeur minimum en Poids (II171P)**

Fichier: BASE\_ECENE\_2010\_VA\_10

### **Aperçu**

Type: Continu Format: numeric Largeur: 6 Décimales: 0 Intervalle: 0-147000 Enregistrements valides: 55 Invalide: 15 Minimum: 0 Maximum: 147000 Moyenne: 8701.9 Ecart-type: 24660.5

### **Description**

Il s'agit à ce niveau de prendre la valeur minimum du poids **Univers**

Tous les enquêtés

**Source d'information**

Enquêté

## **Valeur minimum en quantite (II171Q)**

Fichier: BASE\_ECENE\_2010\_VA\_10

### **Aperçu**

Type: Continu Format: numeric Largeur: 6 Décimales: 0 Intervalle: 1-10000 Enregistrements valides: 59 Invalide: 11 Minimum: 1 Maximum: 10000 Moyenne: 415.8 Ecart-type: 1434

### **Description**

Il s'agit à ce niveau de prendre la valeur minimum en quantité **Univers** Tous les enquêtés **Source d'information** Enquêté

### **Montant maximum en valeur (II172V)**  Fichier: BASE\_ECENE\_2010\_VA\_10

### **Aperçu**

Type: Continu Format: numeric Largeur: 10 Décimales: 0 Intervalle: 10800-109400000 Enregistrements valides: 60 Invalide: 10 Minimum: 10800 Maximum: 109400000 Moyenne: 5603211.7 Ecart-type: 18373781.2

### **Description**

Il s'agit à ce niveau de prendre le montant maximum en valeur

**Univers**

Tous les enquêtés

### **Source d'information**

Enquêté

## **Valeur maximum en Poids (II172P)**

Fichier: BASE\_ECENE\_2010\_VA\_10

### **Aperçu**

Type: Continu Format: numeric Largeur: 6 Décimales: 0 Intervalle: 0-500000

Enregistrements valides: 52 Invalide: 18 Minimum: 0 Maximum: 500000 Moyenne: 25842.3 Ecart-type: 79117.3

### **Description**

Il s'agit à ce niveau de prendre la valeur maximum du poids

**Univers**

Tous les enquêtés **Source d'information**

Enquêté

## **Valeur maximum en quantite (II172Q)**

Fichier: BASE\_ECENE\_2010\_VA\_10

### **Aperçu**

Type: Continu Format: numeric Largeur: 6 Décimales: 0 Intervalle: 2-500000

Enregistrements valides: 56 Invalide: 14 Minimum: 2 Maximum: 500000 Moyenne: 9502.8 Ecart-type: 66754.9

### **Description**

Il s'agit à ce niveau de prendre la valeur minimum en quantité

**Univers** Tous les enquêtés **Source d'information**

Enquêté

### **Montant des faux frais payes par transaction (III1)**  Fichier: BASE\_ECENE\_2010\_VA\_10

### **Aperçu**

Type: Continu Format: numeric Largeur: 8 Décimales: 0 Intervalle: 0-87500

Enregistrements valides: 66 Invalide: 4 Minimum: 0 Maximum: 87500 Moyenne: 7640.2 Ecart-type: 17006.2

### **Description**

Il s'agit des frais supportés par les commerçants au cours du transport de leurs marchandises. On peut citer les rançonnements policiers et autres.

### **Univers**

Tous les enquêtés

### **Source d'information**

Enquêté

### **Instructions aux enquêteurs**

Il s'agit des frais supportés par les commerçants au cours du transport de leurs marchandises. On peut citer les rançonnements policiers et autres.

### **Montant des taxes/impots payes par transaction (III2)**  Fichier: BASE\_ECENE\_2010\_VA\_10

### **Aperçu**

Type: Continu Format: numeric Largeur: 8 Décimales: 0 Intervalle: 0-30000

Invalide: 10 Minimum: 0 Maximum: 30000 Moyenne: 1738.3 Ecart-type: 5455.8

Enregistrements valides: 60

### **Description**

Il s'agit des impôts et/ou taxes supportés par les commerçants au cours du transport de leurs marchandises. On peut citer les taxes perçues par les collectivités locales contre délivrance de quittance ou de reçu.

#### **Univers**

Tous les enquêtés

### **Source d'information**

Enquêté

### **Instructions aux enquêteurs**

Il s'agit des impôts et/ou taxes supportés par les commerçants au cours du transport de leurs marchandises. On peut citer les taxes perçues par les collectivités locales contre délivrance de quittance ou de reçu.

### **Propriete du moyen de transport (III3)**

Fichier: BASE\_ECENE\_2010\_VA\_10

#### **Aperçu**

Type: Discrète Format: numeric Largeur: 1 Décimales: 0 Intervalle: 0-3

### **Univers**

Tous les enquêtés

**Source d'information**

Enquêté

### **Instructions aux enquêteurs**

Posez la question et encerclez la réponse correspondante

### **Montant de la consommation en carburant (III4)**  Fichier: BASE\_ECENE\_2010\_VA\_10

#### **Aperçu**

Type: Continu Format: numeric Largeur: 8 Décimales: 0 Intervalle: 0-60000 Enregistrements valides: 18 Invalide: 52 Minimum: 0 Maximum: 60000 Moyenne: 11205.6 Ecart-type: 19713.9

### **Description**

Il s'agit des frais de consommations en carburant que le commerçant supporte pour le transport de ses marchandises **Univers**

### Tous les enquêtés

**Source d'information**

Enquêté

**Instructions aux enquêteurs**

Enregistrements valides: 67 Invalide: 3 Minimum: 0 Maximum: 3

### **Montant de la consommation en carburant (III4)**  Fichier: BASE\_ECENE\_2010\_VA\_10

Prendre à ce niveau les frais de consommations en carburant que le commerçant supporte pour le transport de ses marchandises

### **Montant des frais de reparation (III5)**  Fichier: BASE\_ECENE\_2010\_VA\_10

### **Aperçu**

Type: Continu Format: numeric Largeur: 8 Décimales: 0 Intervalle: 0-175000 Enregistrements valides: 17 Invalide: 53 Minimum: 0 Maximum: 175000 Moyenne: 22411.8 Ecart-type: 46292.6

### **Description**

Il s'agit des frais mensuels de réparations que le commerçant supporte pour le transport de ses marchandises.

### **Univers**

Tous les enquêtés

### **Source d'information**

Enquêté

### **Instructions aux enquêteurs**

Prendre à ce niveau les frais mensuels de réparations que le commerçant supporte pour le transport de ses marchandises.

### **Cout de location (III6)**  Fichier: BASE\_ECENE\_2010\_VA\_10

### **Aperçu**

Type: Continu Format: numeric Largeur: 8 Décimales: 0 Intervalle: 0-500000 Enregistrements valides: 55 Invalide: 15 Minimum: 0 Maximum: 500000 Moyenne: 31631.8 Ecart-type: 78159.7

### **Description**

Il s'agit du montant des frais de location ou de transport supportés pour le commerçant non propriétaire

### **Univers**

Tous les enquêtés

### **Source d'information**

Enquêté

### **Instructions aux enquêteurs**

Prendre à ce niveau le montant des frais de location ou de transport supportés pour le commerçant non propriétaire.

### **Nombre d'aides familiaux (III7)**  Fichier: BASE\_ECENE\_2010\_VA\_10

### **Aperçu**

Type: Discrète Format: numeric Largeur: 2 Décimales: 0 Intervalle: 0-8

Enregistrements valides: 40 Invalide: 30 Minimum: 0 Maximum: 8 Moyenne: 0.7 Ecart-type: 1.4

## **Nombre d'aides familiaux (III7)**

Fichier: BASE\_ECENE\_2010\_VA\_10

### **Description**

Prendre l'effectif des aides familiaux (Définir les aides familiaux).

**Univers**

Tous les enquêtés

### **Source d'information**

Enquêté

### **Instructions aux enquêteurs**

Prendre l'effectif des aides familiaux (Définir les aides familiaux).

### **Nombre d'ouvriers (III8)**  Fichier: BASE\_ECENE\_2010\_VA\_10

### **Aperçu**

Type: Discrète Format: numeric Largeur: 2 Décimales: 0 Intervalle: 0-3

### **Description**

Il s'agit de l'effectif des ouvriers permanents

**Univers**

Tous les enquêtés

### **Source d'information**

Enquêté

### **Instructions aux enquêteurs**

: Prendre l'effectif des ouvriers permanents. Prendre les ouvriers qui sont permanents au moment de l'enquête. Le caractère permanent de l'ouvrier est lié ici au payement à ce dernier d'un salaire.

### **Salaire mensuel des ouvriers (III9)**  Fichier: BASE\_ECENE\_2010\_VA\_10

### **Aperçu**

Type: Continu Format: numeric Largeur: 6 Décimales: 0 Intervalle: 0-50000 Enregistrements valides: 39 Invalide: 31 Minimum: 0 Maximum: 50000 Moyenne: 2948.7 Ecart-type: 10743.3

### **Description**

Il s'agit du salaire des ouvriers permanents

**Univers**

Tous les enquêtés

### **Source d'information**

Enquêté

### **Instructions aux enquêteurs**

Prendre le salaire des ouvriers permanents

Enregistrements valides: 40 Invalide: 30 Minimum: 0 Maximum: 3 Moyenne: 0.1 Ecart-type: 0.5

### **Nombre d'ouvriers occasionnels (III10)**  Fichier: BASE\_ECENE\_2010\_VA\_10

### **Aperçu**

Type: Continu Format: numeric Largeur: 2 Décimales: 0 Intervalle: 0-50

Enregistrements valides: 42 Invalide: 28 Minimum: 0 Maximum: 50 Moyenne: 5.1 Ecart-type: 11.2

### **Description**

Il s'agit l'effectif des ouvriers occasionnels. Les ouvriers occasionnels sont payés à la tâche.

### **Univers**

Tous les enquêtés

### **Source d'information**

Enquêté

### **Instructions aux enquêteurs**

Prendre l'effectif des ouvriers occasionnels. Les ouvriers occasionnels sont payés à la tâche

### **Salaire des ouvriers occasionnels (III11)**  Fichier: BASE\_ECENE\_2010\_VA\_10

### **Aperçu**

Type: Continu Format: numeric Largeur: 6 Décimales: 0 Intervalle: 0-75000 Enregistrements valides: 41 Invalide: 29 Minimum: 0 Maximum: 75000 Moyenne: 7489.1 Ecart-type: 16778.3

### **Description**

Il s'agit du salaire des ouvriers occasionnels **Univers** Tous les enquêtés

### **Source d'information**

Enquêté

### **Instructions aux enquêteurs**

Prendre le salaire des ouvriers occasionnels.

### **Montant percu (III12)**  Fichier: BASE\_ECENE\_2010\_VA\_10

### **Aperçu**

Type: Continu Format: numeric Largeur: 8 Décimales: 0 Intervalle: 0-500000 Enregistrements valides: 48 Invalide: 22 Minimum: 0 Maximum: 500000 Moyenne: 18933.3 Ecart-type: 73087.6

### **Description**

C'est le montant perçu par transaction par les chauffeurs, les colporteurs et les passeurs.

**Univers**

Tous les enquêtés

### **Source d'information**

Enquêté

## **Montant percu (III12)**

Fichier: BASE\_ECENE\_2010\_VA\_10

### **Instructions aux enquêteurs**

il s'agit du montant perçu par transaction par les chauffeurs, les colporteurs et les passeurs.

### **(chapitre)**  Fichier: BASE\_ECENE\_2010\_VA\_10

### **Aperçu**

Type: Discrète Format: character Largeur: 6

Enregistrements valides: 70 Invalide: 0

### **Division (division)**  Fichier: BASE\_ECENE\_2010\_VA\_10

### **Aperçu**

Type: Discrète Format: character Largeur: 12

Enregistrements valides: 70 Invalide: 0

## **Pays de provenance (provenance)**

Fichier: BASE\_ECENE\_2010\_VA\_10

### **Aperçu**

Type: Discrète Format: character Largeur: 9

Enregistrements valides: 70 Invalide: 0

### **Pays d'origine (origine)**  Fichier: BASE\_ECENE\_2010\_VA\_10

### **Aperçu**

Type: Discrète Format: character Largeur: 9

Enregistrements valides: 70 Invalide: 0

### **Destination finale (destination)**

Fichier: BASE\_ECENE\_2010\_VA\_10

### **Aperçu**

Type: Discrète Format: character Largeur: 9

Enregistrements valides: 70 Invalide: 0

### **Marche/lieu d'embarquement des produits (marcheE)**

Fichier: BASE\_ECENE\_2010\_VA\_10

## **Marche/lieu d'embarquement des produits (marcheE)**

Fichier: BASE\_ECENE\_2010\_VA\_10

### **Aperçu**

Type: Discrète Format: character Largeur: 12

Enregistrements valides: 70 Invalide: 0

### **Marche/lieu de debarquement des produits (marcheD)**  Fichier: BASE\_ECENE\_2010\_VA\_10

### **Aperçu**

Type: Discrète Format: character Largeur: 12

Enregistrements valides: 70 Invalide: 0

### **Nature du flux (Flux)**  Fichier: BASE\_ECENE\_2010\_VA\_10

### **Aperçu**

Type: Discrète Format: numeric Largeur: 8 Décimales: 0 Intervalle: 1-4

Enregistrements valides: 70 Invalide: 0 Minimum: 1 Maximum: 4

### **Description**

Importation : L'importation est l'action d'introduire une marchandise quelconque dans un territoire statistique, tandis que l'exportation se rapporte à la sortie d'une marchandise quelconque d'un territoire statistique.

Exportation : L'exportation comprend à la fois les expéditions de marchandises originaires (produits nationaux), au sens des règles d'origine de l'Union et les exportations de marchandises non originaires prises sur le marché local (produits nationalisés).

Réexportation : De façon formelle, la réexportation décrit la sortie d'un territoire statistique de marchandises préalablement importées sous régimes suspensifs. Dans le cadre de cette enquête, on se basera à la fois sur la nationalité de la marchandise (étranger) et la nationalité de l'opérateur économique (béninois) pour apprécier s'il s'agit vraiment d'une réexportation. On constatera donc la réexportation en cas de sortie des produits étrangers par des opérateurs économiques résidents.

Transit : Le transit consiste à faire passer des marchandises à travers le territoire d'un Etat sans payer les droits de douane. Contrairement à la réexportation, les produits sont importés directement par des opérateurs économiques non résidents qui utilisent le territoire comme pays de transit.

### **Univers**

Tous les enquêtés

### **Source d'information**

Enquêté ou Enquêteur

### **Instructions aux enquêteurs**

Ici il est question de renseigner sur le flux des échanges commerciaux. C'est une question délicate et l'agent de collecte doit faire appel à ses connaissances en la matière (Voir Concepts et Définitions) avant d'encercler la modalité qui convient. Le transit et la réexportation pourraient être difficiles à constater. L'agent de collecte doit bien comprendre le phénomène de transit et celui réexportation pour pouvoir appréhender ces flux. La différence entre le transit et la réexportation se situe au niveau du pays de résidence de l'importateur

### **Source de donnees (SOURCE)**

Fichier: BASE\_ECENE\_2010\_VA\_10

**Aperçu**

### **Source de donnees (SOURCE)**  Fichier: BASE\_ECENE\_2010\_VA\_10

Type: Discrète Format: numeric Largeur: 8 Décimales: 2 Intervalle: 1-2

Enregistrements valides: 70 Invalide: 0 Minimum: 1 Maximum: 2

### **Question littérale**

Nature du flux

### **Identifiant unique de chaque enregistrement (ID2)**  Fichier: BASE\_ECENE\_2010\_VA\_10

### **Aperçu**

Type: Discrète Format: character Largeur: 42

Enregistrements valides: 70 Invalide: 0

### **Description**

Variable créée pour identifier de façon unique chaque enregistrement

### **Univers**

Tous les enregistrements

#### **Source d'information**

Concatenée

## **Documentation de l'étude**

### **Questionnaires**

### Questionnaire définitif

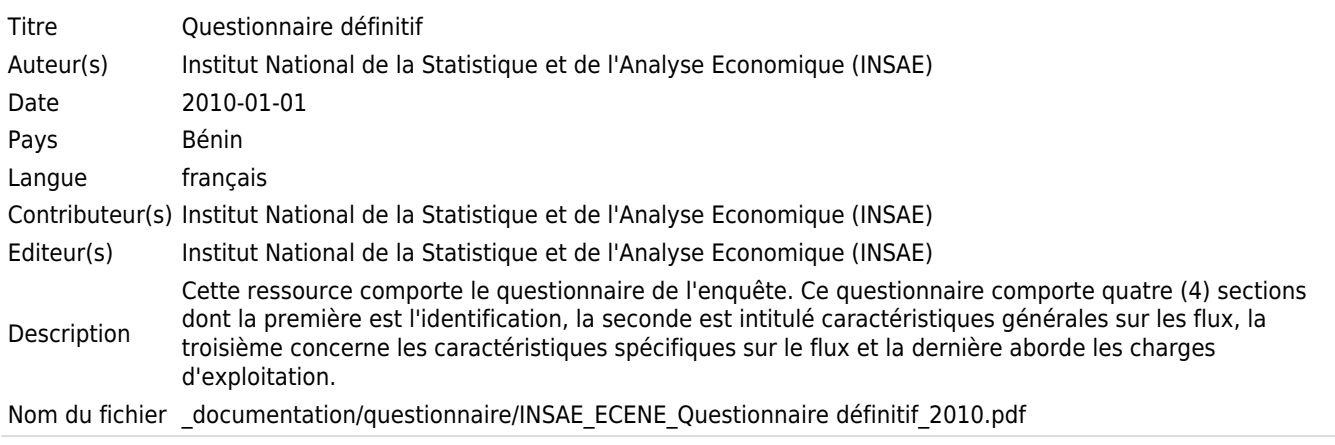

### **Rapports**

### Rapport unique de l'ECENE

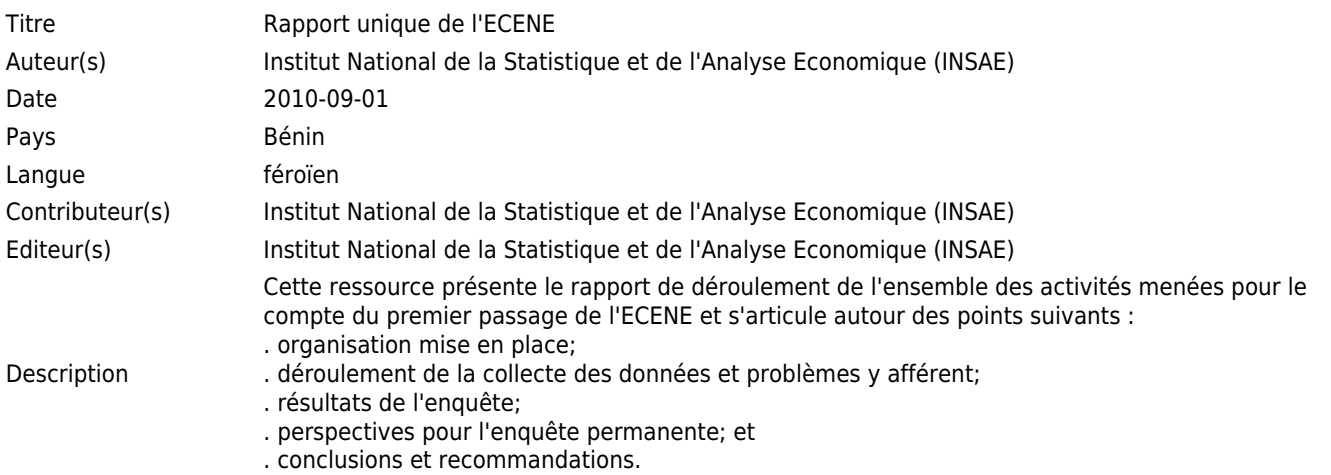
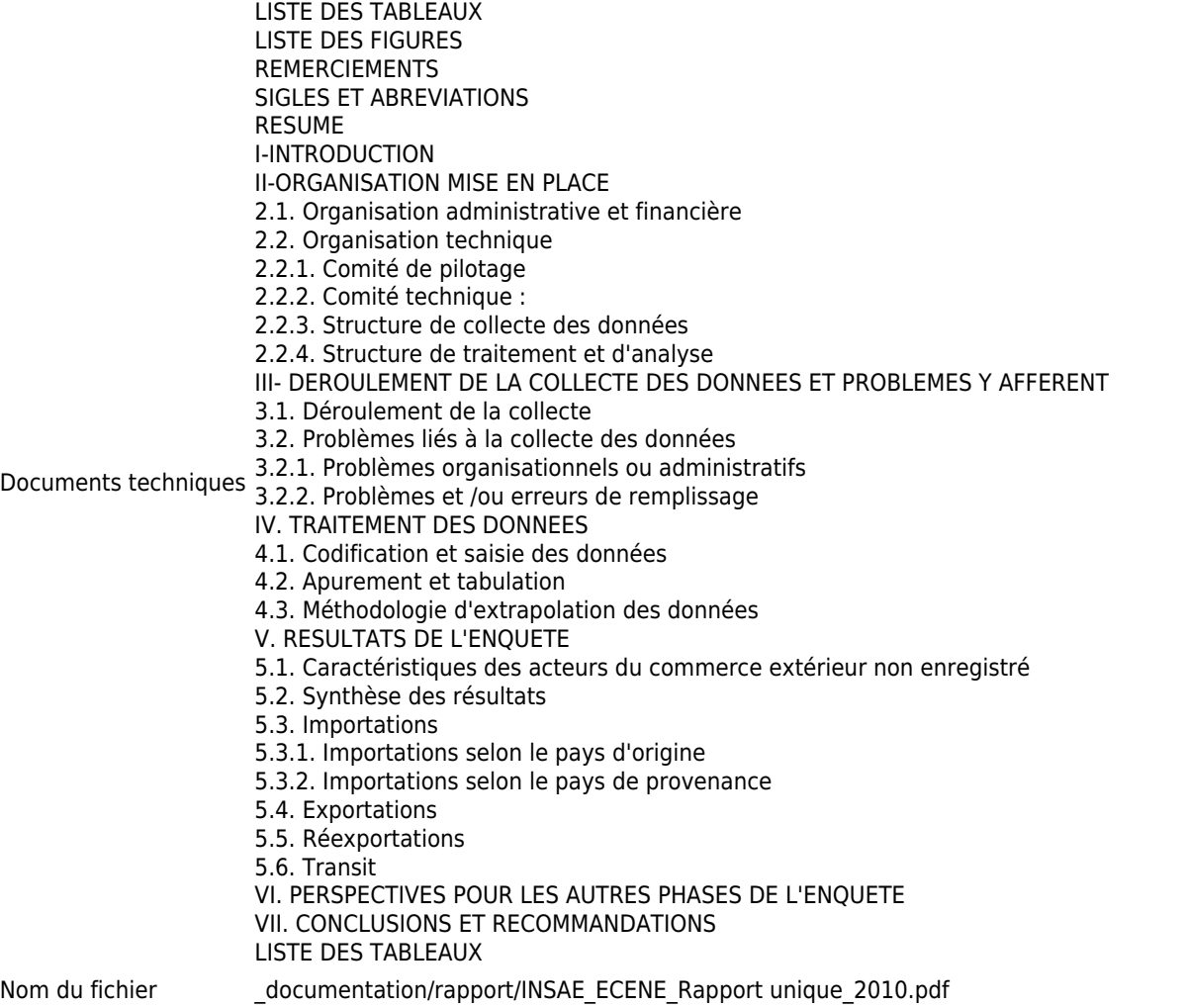

# **Documents techniques**

## Compilation des manuels

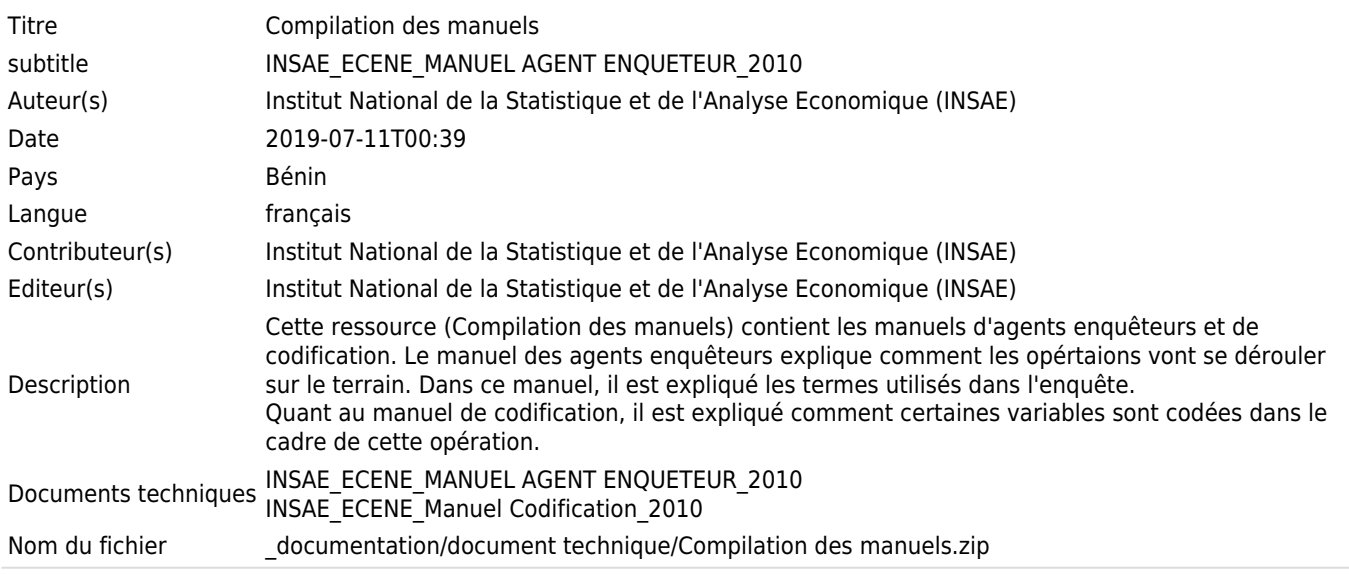

### Compilation des TDR

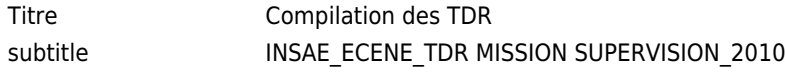

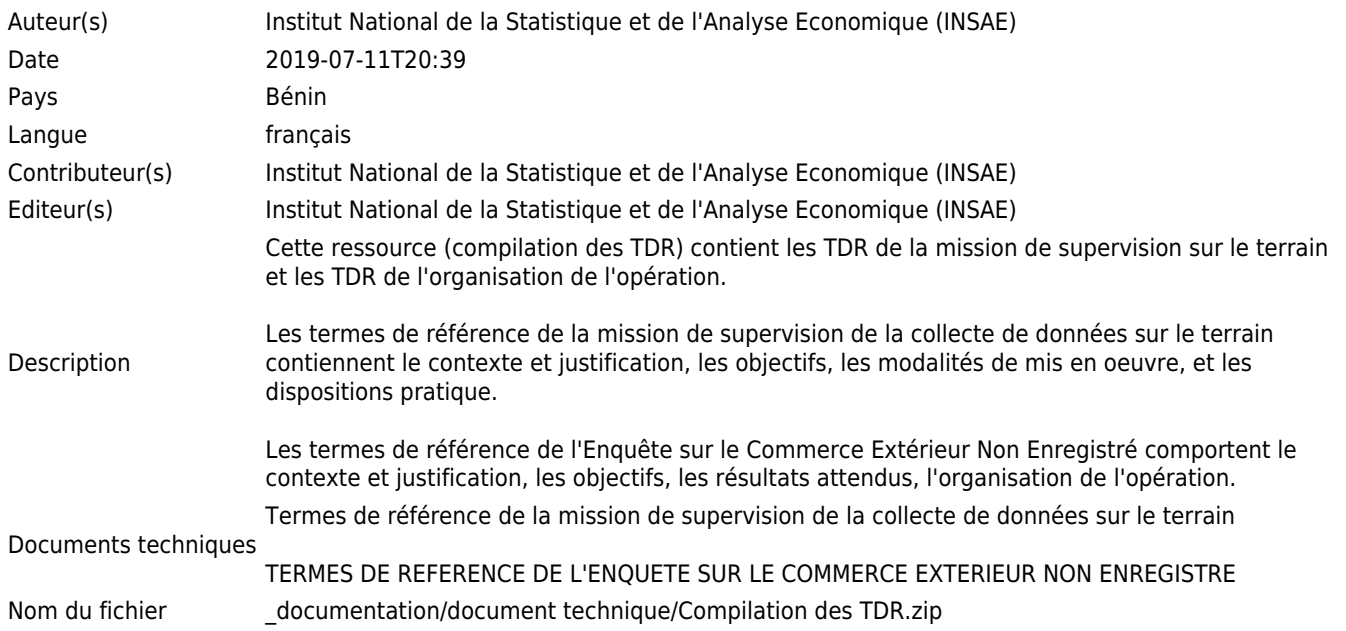

### Plan d'analyse des données

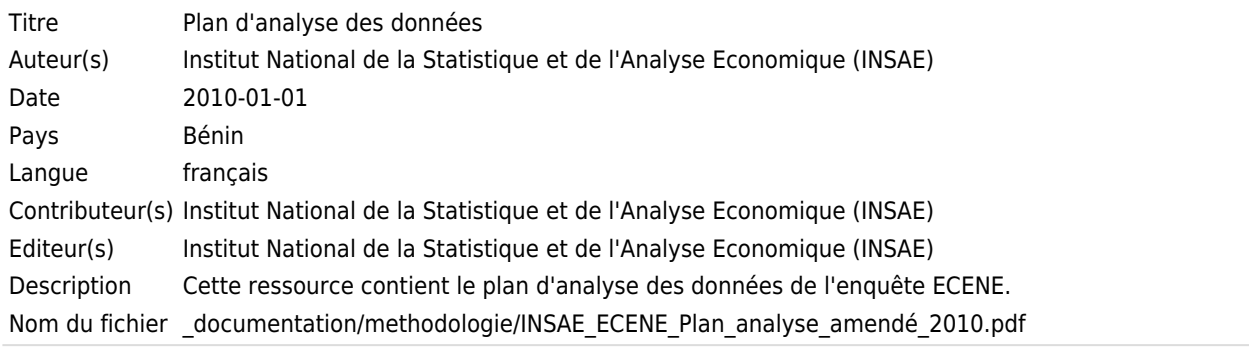

#### Stratégie de mise en oeuvre de l'ECENE

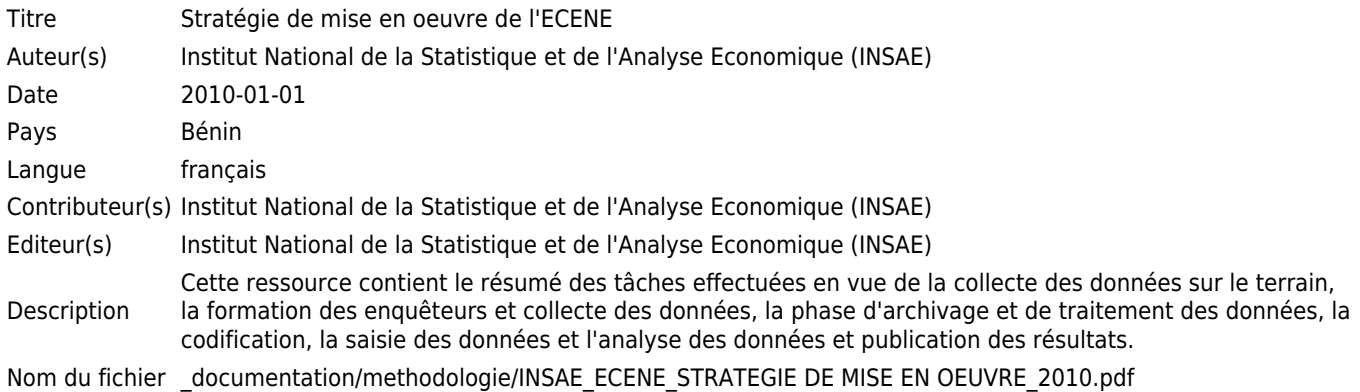

#### **Autres resources**

#### Compliation des documents administratifs

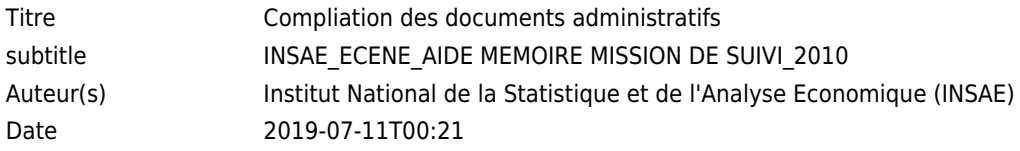

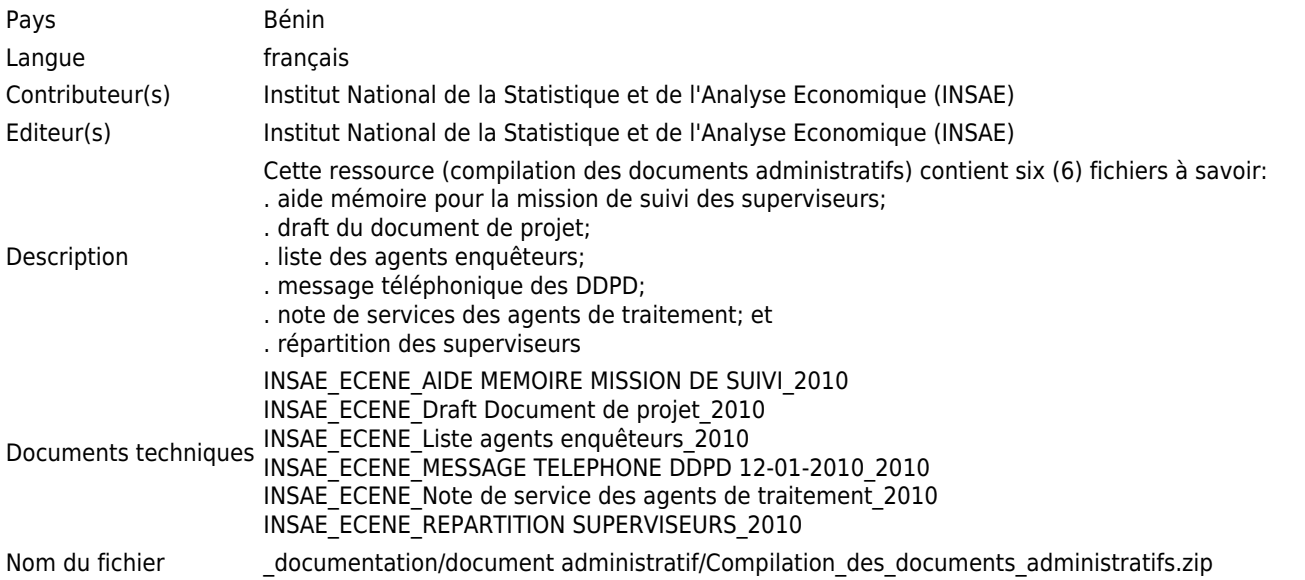

## Programme d'apurement

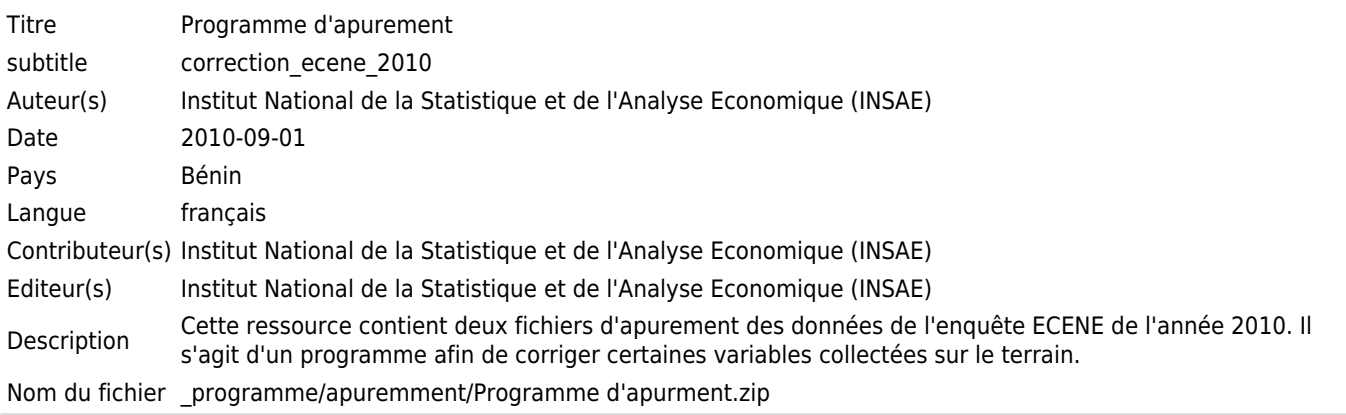